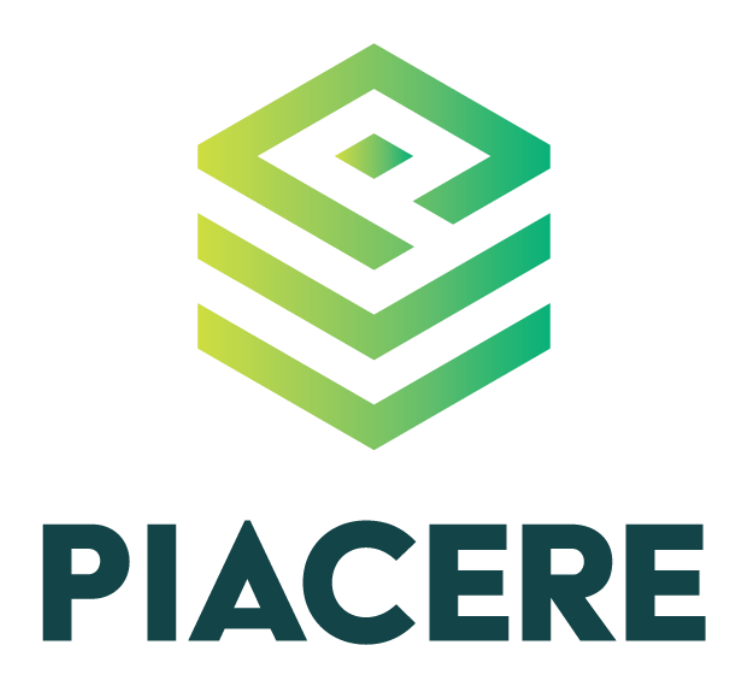

# **DOML Specification**

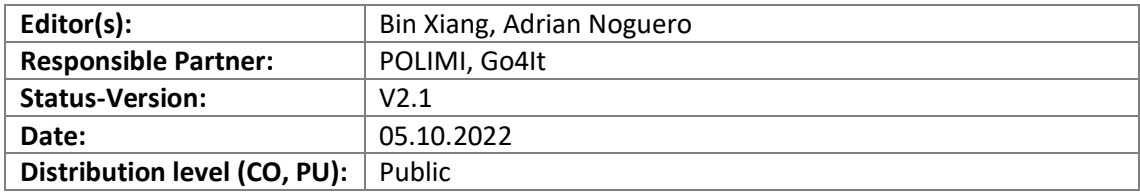

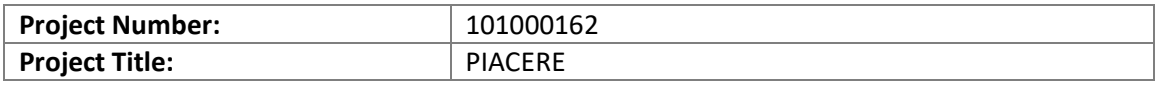

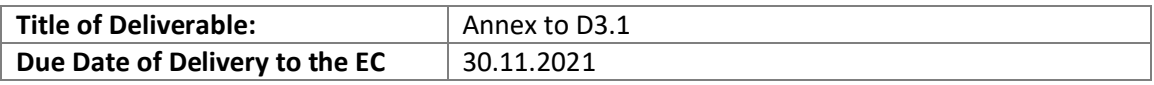

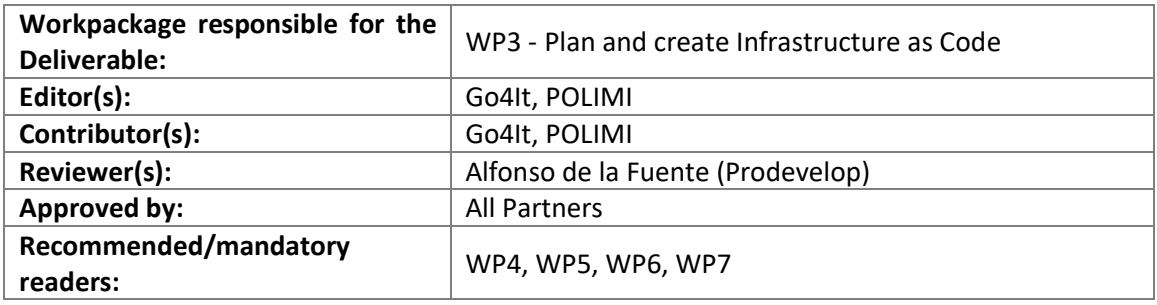

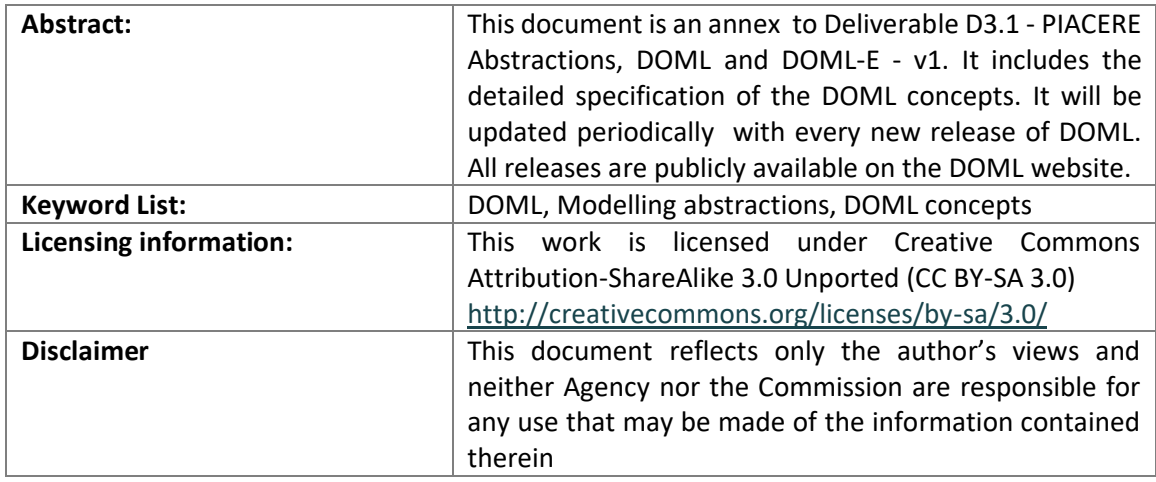

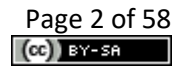

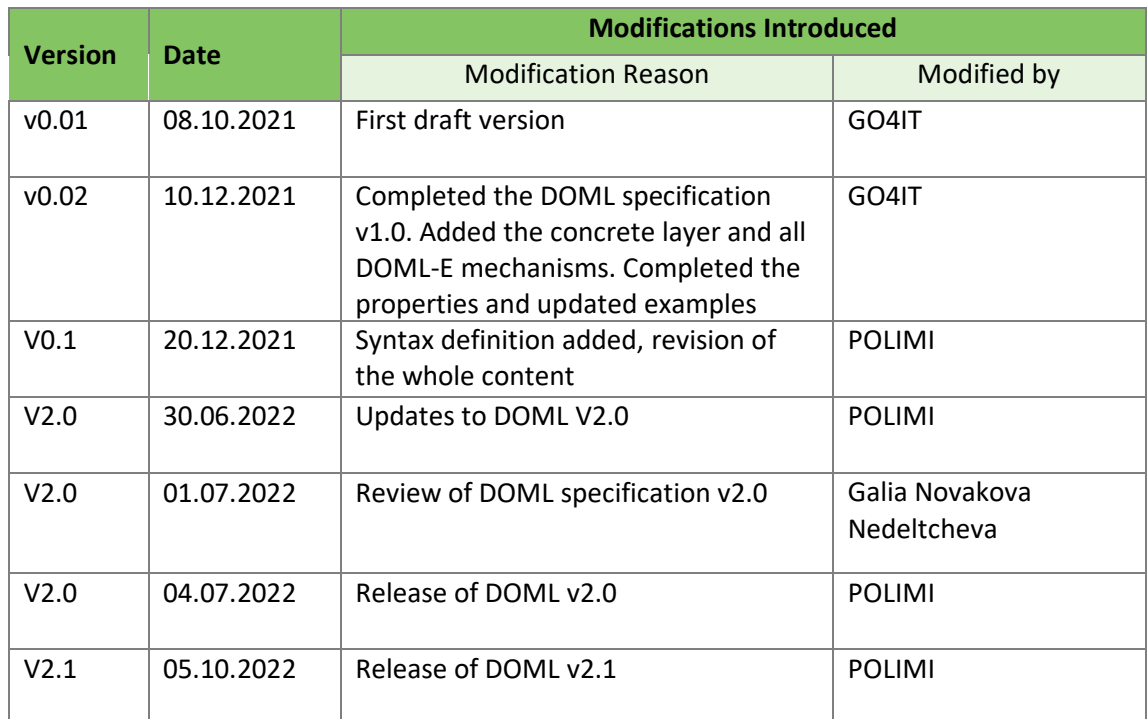

# **Document Description**

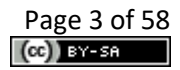

# **Table of contents**

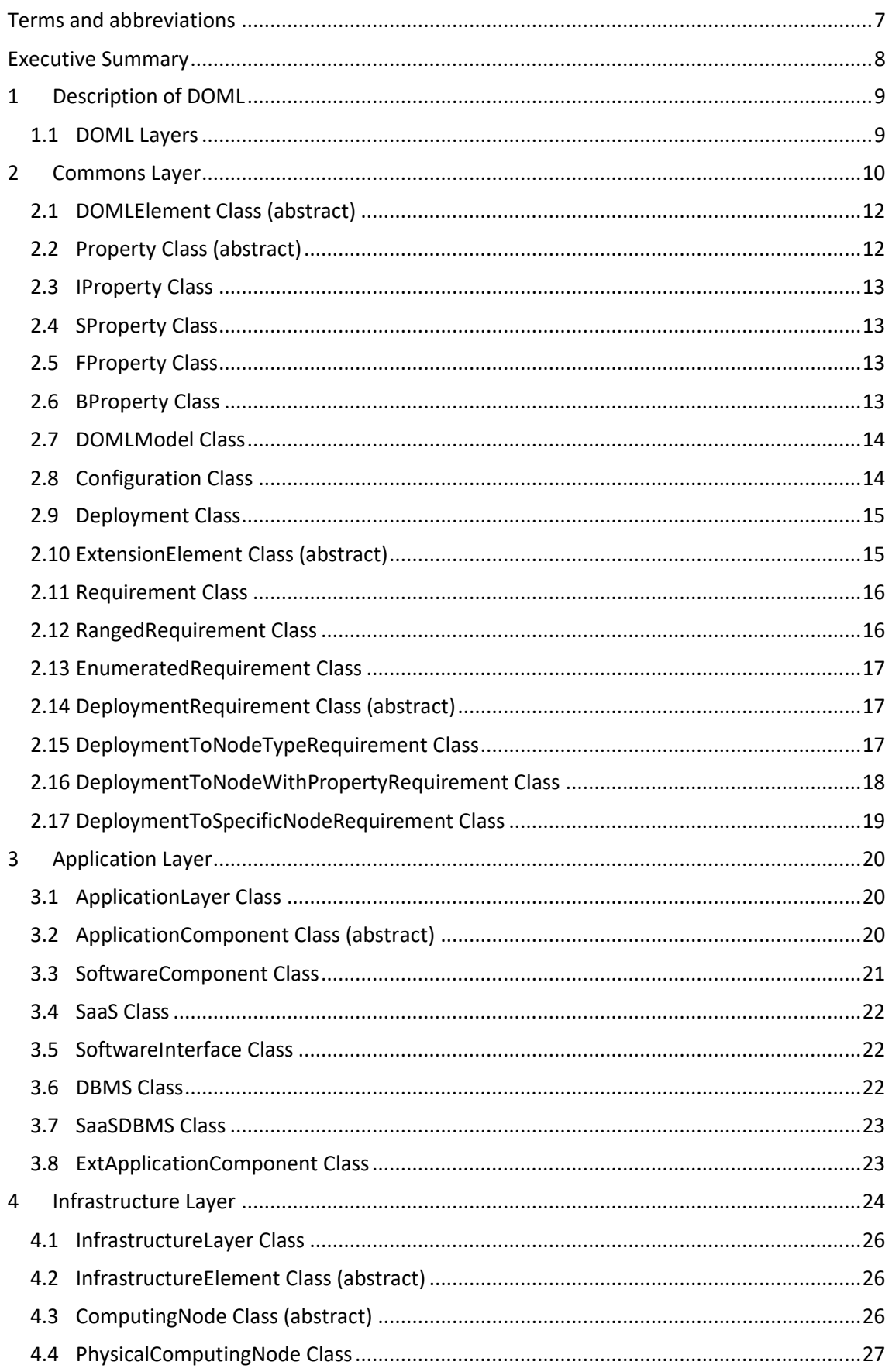

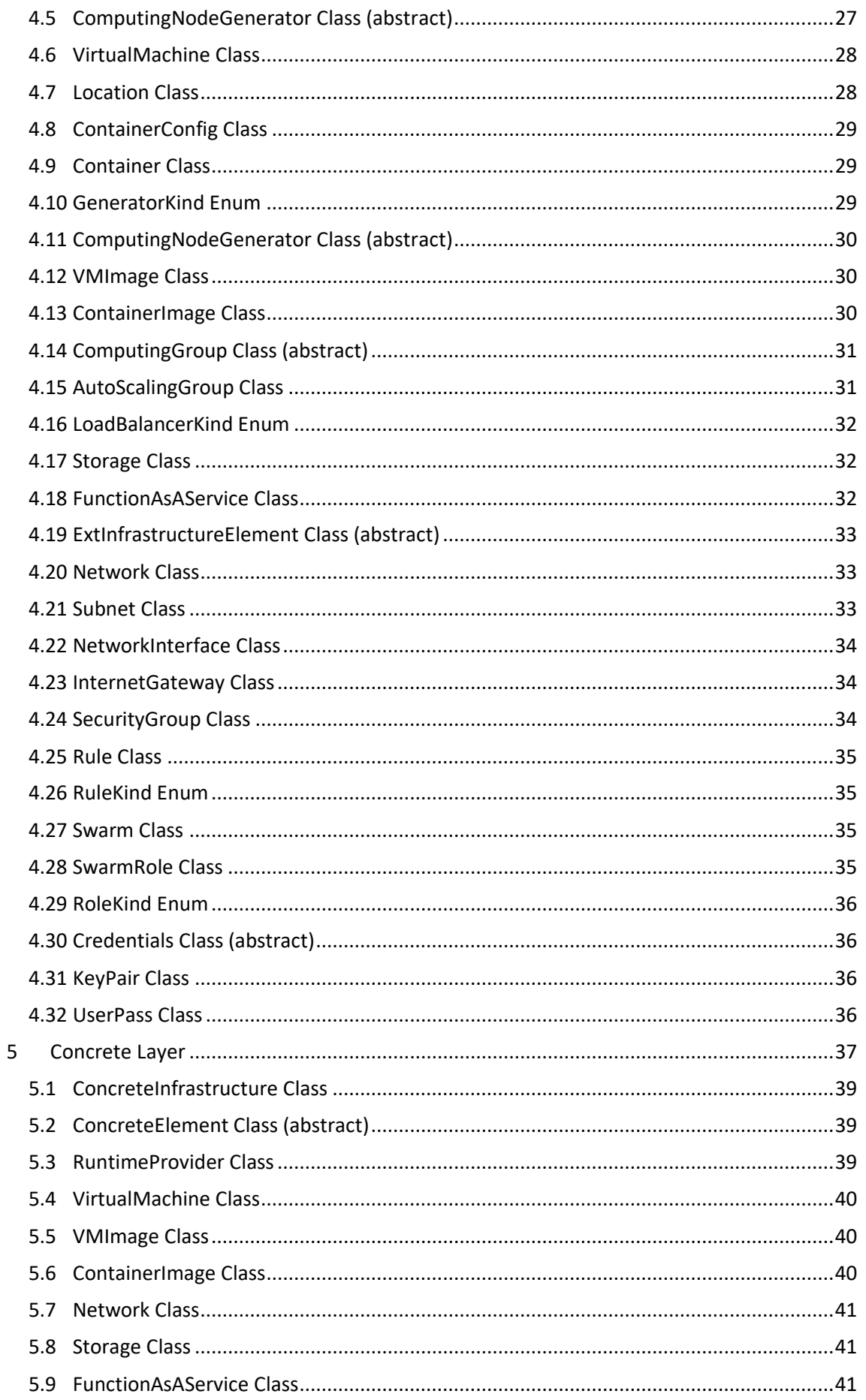

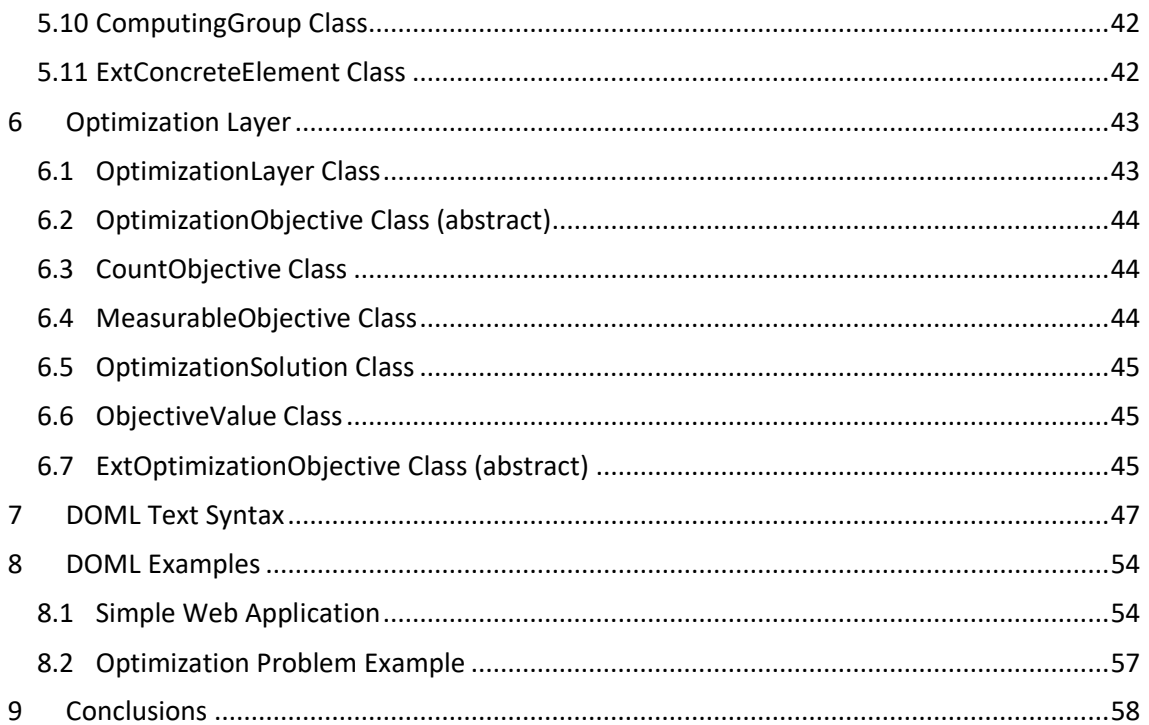

# List of figures

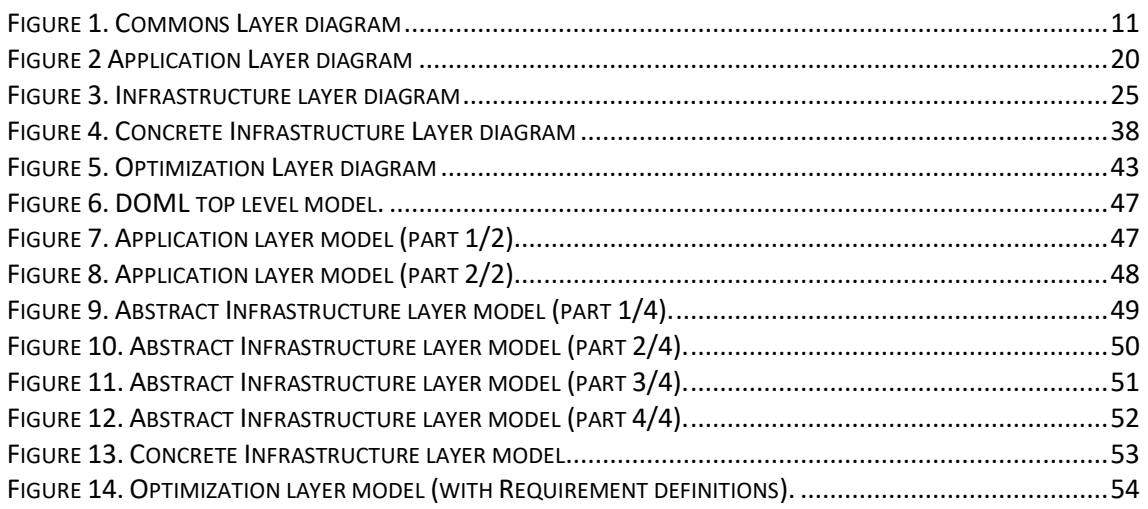

# **Terms and abbreviations**

<span id="page-6-0"></span>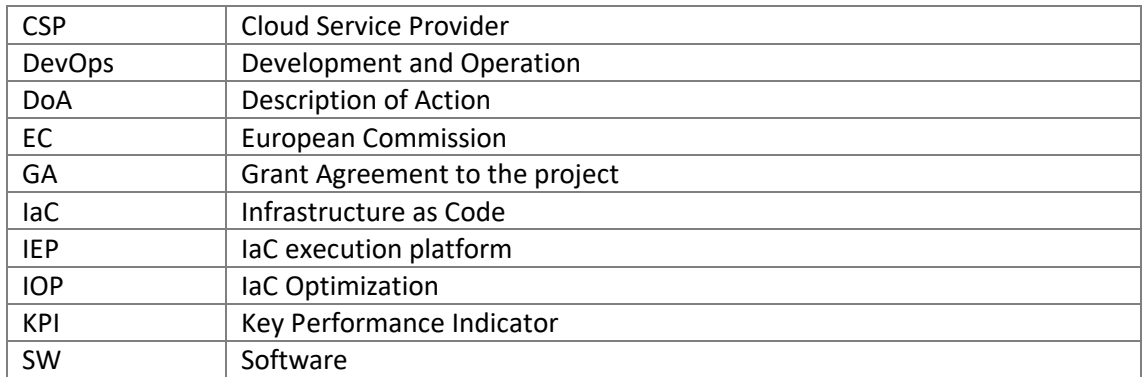

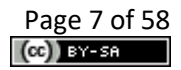

# <span id="page-7-0"></span>**Executive Summary**

This document contains the main concepts of the DOML language specification, as well as its extension mechanisms (DOML-E). The goal of the document is to serve as cornerstone for the implementation of DOML-based solutions in PIACERE, ranging from the IDE to the optimization algorithms.

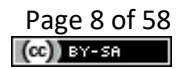

# <span id="page-8-0"></span>**1 Description of DOML**

DOML specifies a common language for addressing the definition, deployment and operation of complex cloud-based applications inside the PIACERE framework. DOML is intended to be used by users with different degrees of expertise, therefore, it has been conceived to be easy to use by non-expert users, but also expressive enough to allow expert users to get the most out of it.

DOML is a declarative language, thus, each of the layers describe what the application and infrastructure should look like after all the deploying is done. However, DOML allows the user to integrate imperative scripts, to actually describe some specific configurations whenever needed. The main goal of DOML is to serve as a bridge to the many IaC languages that currently exist (e.g. Terraform, TOSCA, Ansible), providing a degree of expressiveness that allows the PIACERE framework to generate IaC code easily in the specific formats.

In addition, DOML is intended to be used with the PIACERE optimization mechanisms. To achieve this DOML allows the user to define different application deployment configurations, as well as different infrastructure configurations, and it includes a specific layer to define optimization objectives and constraints.

Finally, DOML is envisaged as an evolving entity capable of coping with the constant advancements in the cloud computing state-of-the-art. As such, DOML includes extension mechanisms built inside that allow the user and the tools using DOML to create new concepts for any of the layers in DOML, as well as extend existing ones with new properties and attributes. These extension mechanisms are collectively called DOML-E.

This specification is intended to be used as a reference guide for the implementation of all DOML related tools.

# <span id="page-8-1"></span>**1.1 DOML Layers**

The DOML language specification is split into several packages, referred to as "layers", which incrementally enrich the description of the cloud-based applications that will be managed inside PIACERE. Each layer provides a unique point of view of the applications; yet, all the layers build up for a comprehensive application description.

The **Commons Layer** contains the main abstract application agnostic concepts that are shared among different layers. The DOML extension mechanisms (DOML-E) are also addressed in this layer by setting up the basic elements that will allow creating new concepts and properties in the top layers.

The **Application Layer** contains the information to describe the components and building blocks that compose the applications, as well as the functional requirements of each of them in terms of software interfaces and APIs. Finally, this layer describes how the application is deployed into the different infrastructure components.

The **Infrastructure Layer** defines the abstract infrastructure elements that will be used to deploy the application components. Concepts in this layer will include information that is relevant to meet the requirements of the applications. However, most of the concepts in this layer will require a concretization, or in other words, a more concrete instance they will be mapped on. For example, a virtual machine in this layer must be mapped to a concrete virtual machine instance, be it a VM from AWS or a specific VM deployed by the user.

The **Concrete Layer** provides the tools to concretize the infrastructure elements in the Infrastructure Layer and map them onto specific infrastructure instances either provided by cloud runtime providers, such as AWS or Google Cloud, or provided by the users.

The **Optimization Layer** defines all the information required for the optimizers to locate the best configurations for the cloud applications described in the DOML, as well as means to capture the optimization solutions.

# <span id="page-9-0"></span>**2 Commons Layer**

The following diagram (see Fig. 1) shows the main elements of the Commons Layer in DOML:

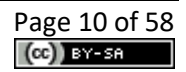

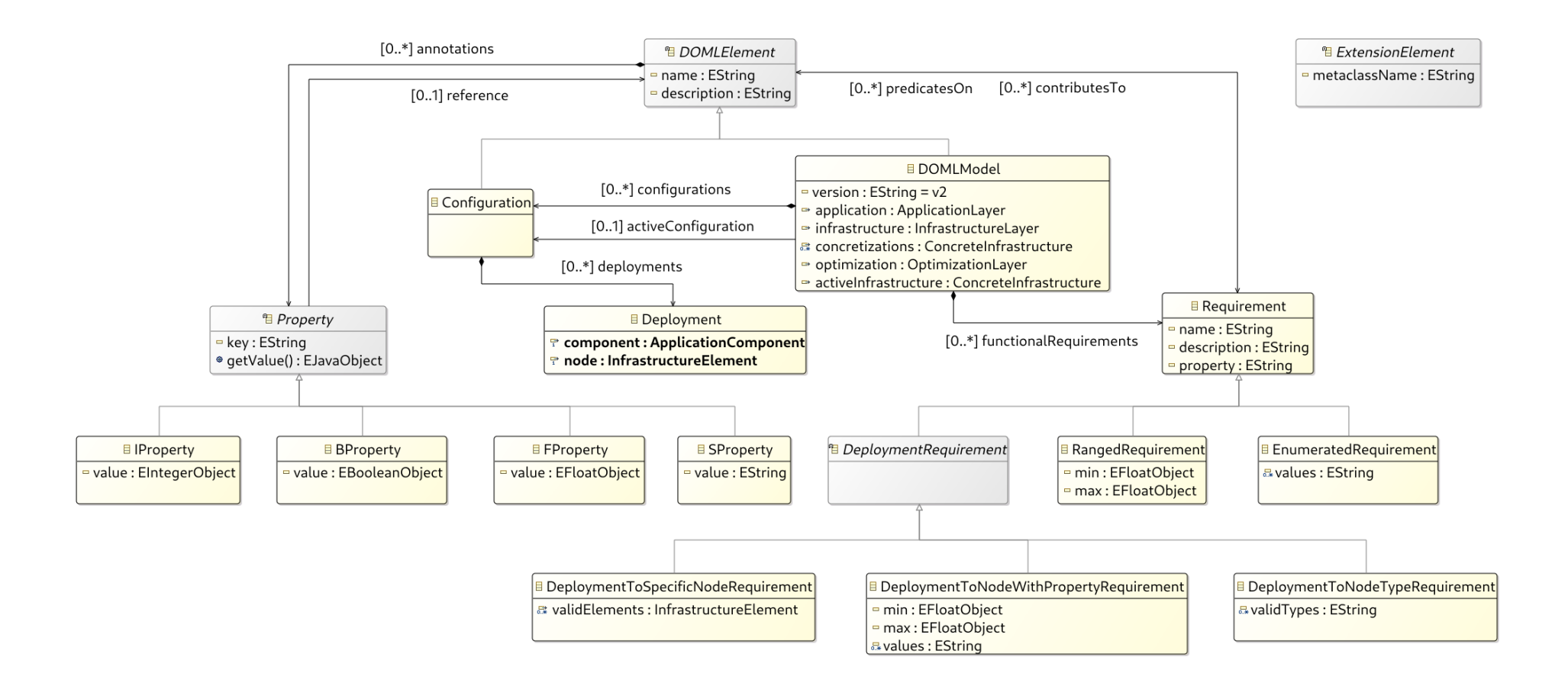

*Figure 1. Commons Layer diagram*

# <span id="page-11-0"></span>**2.1 DOMLElement Class (abstract)**

A DOMLElement represents any element inside the DOML language and it is intended to be the top meta-element of the DOML.

#### **Attributes**

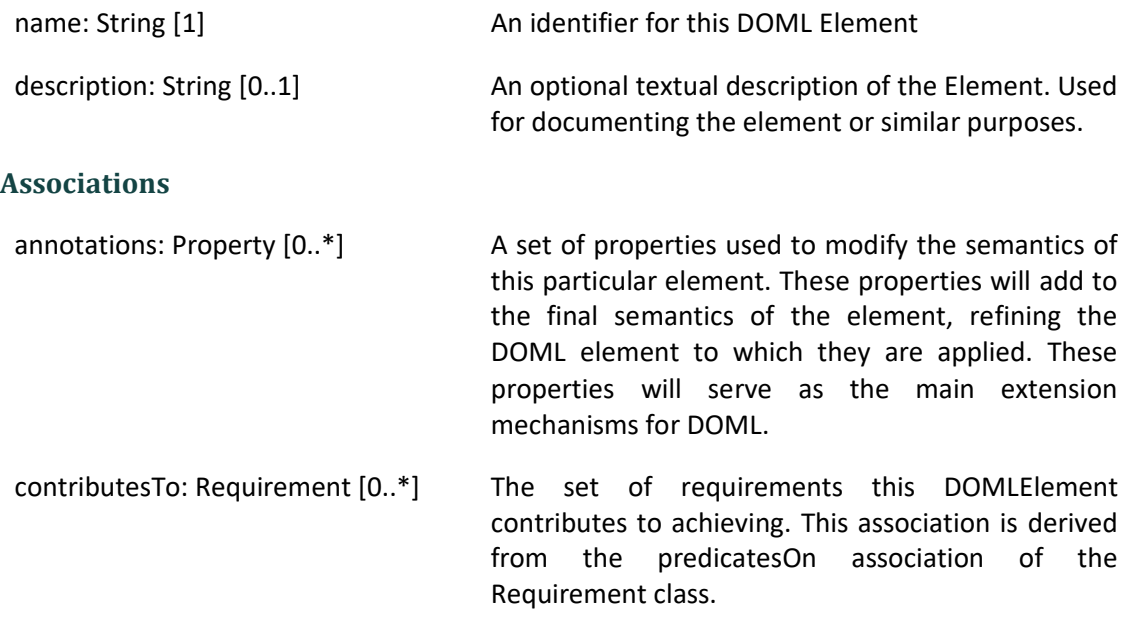

#### **Constraints**

\* All properties added to a DOML element must have different keys.

#### **Usage**

DOMLElement is the common parent of all elements in DOML except the Property class. It is also the enabler for DOML-E extensions through the use of the Property elements.

### <span id="page-11-1"></span>**2.2 Property Class (abstract)**

A Property represents an additional information added to any DOML Element to further refine their meaning or semantics.

#### **Attributes**

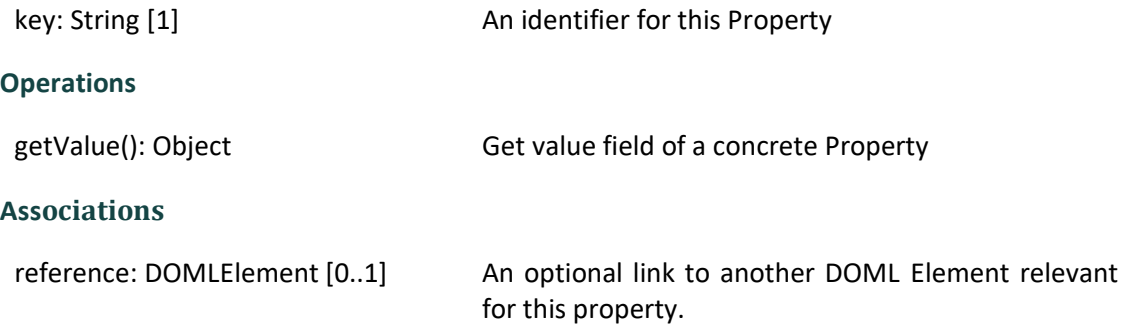

#### **Constraints**

\* All properties owned by a DOML element must have different keys.

#### **Usage**

Instances of the Property class are used to add information to DOML elements that cannot be described using that element's attributes and associations. Properties can be used as any or both attributes and associations to refine any DOML element.

### <span id="page-12-0"></span>**2.3 IProperty Class**

A Property with Integer value.

#### **Superclass**

Property

#### **Attributes**

value: Integer Value: Integer value of this IProperty

### <span id="page-12-1"></span>**2.4 SProperty Class**

A Property with String value.

#### **Superclass**

Property

#### **Attributes**

value: String value: String value of this SProperty

### <span id="page-12-2"></span>**2.5 FProperty Class**

A Property with Float value.

#### **Superclass**

Property

#### **Attributes**

value: Float value of this FProperty

### <span id="page-12-3"></span>**2.6 BProperty Class**

A Property with Boolean value.

#### **Superclass**

Property

#### **Attributes**

value: Boolean boolean boolean value of this BProperty

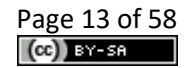

# <span id="page-13-0"></span>**2.7 DOMLModel Class**

A DOMLModel represents the design and development space for a cloud application or set of applications. The DOML model provides access to the different points of view of this space through the use of the model layers.

#### **Superclass**

DOMLElement

#### **Attributes**

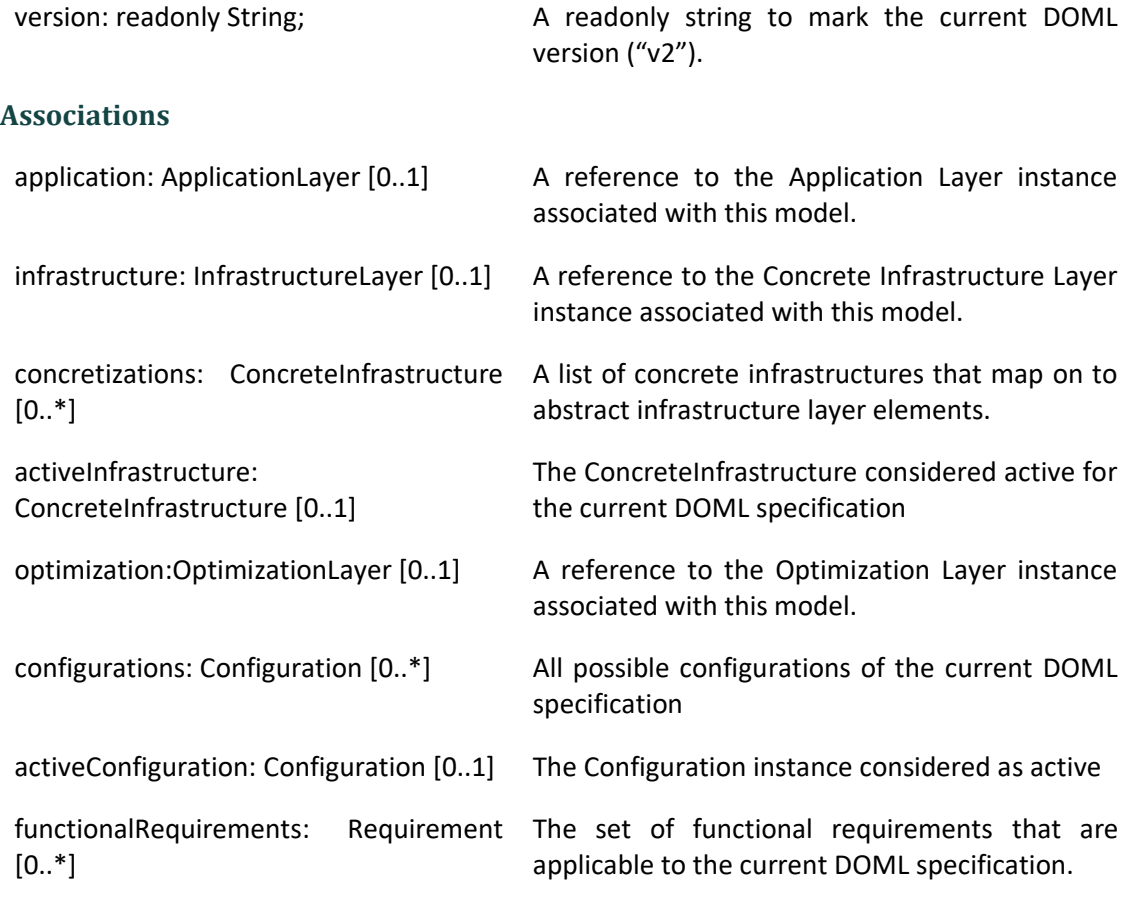

**Usage**

A DOML model is intended to be used as the container for all the DOML layers defined in a particular design space. Each of those layers will provide a different point of view of the design space of the application. This element should be used as the root element of any DOML model.

# <span id="page-13-1"></span>**2.8 Configuration Class**

A Configuration describes how an application is intended to be deployed on top of the cloud infrastructure, and what credentials, parameters, etc. will apply to each of the application and/or infrastructure elements.

#### **Superclass**

DOMLElement

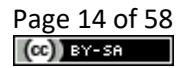

#### **Associations**

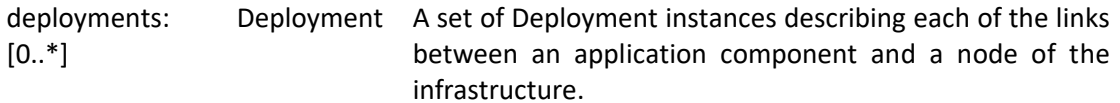

#### **Constraints**

\* There must not be two Deployment instances inside a Configuration element with the same source and target elements.

#### **Usage**

A configuration must fully describe how an application will operate on top of a particular infrastructure. The parameters associated to each DOML element, whether it is an application component or an infrastructure node, will differ. So, the configuration element will use the Property list to include them, using the reference Association of the Property to describe the model element that a particular parameter affects.

# <span id="page-14-0"></span>**2.9 Deployment Class**

A Deployment element describes an association between an application component (e.g. a web application) and the infrastructure element that will host it (e.g. a Virtual Machine).

#### **Associations**

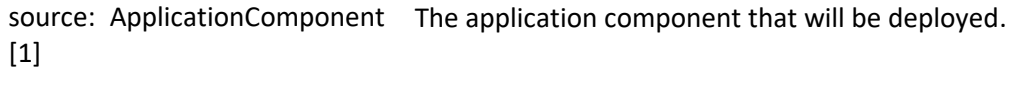

target: InfrastructureElement The infrastructure element that will host/support the  $[1]$ application component.

#### **Usage**

The deployment is designed to establish 1 to 1 relationships between application and infrastructure elements.

### <span id="page-14-1"></span>**2.10ExtensionElement Class (abstract)**

A ExtensionElement abstract metaclass is used as a common meta-type for all the classes that are part of DOML-E extension mechanisms.

#### **Attributes**

```
metaclassName: String [1] The name of the metaclass that will be added to DOML by
                               using the extension class instance.
```
#### **Usage**

The extension element class must never be instantiated nor subclassed. Instead, all extension metaclasses in DOML (i.e. ExtApplicationComponent, ExtInfrastructureElement, ExtConcreteElement and ExtOptimizationObjective) extend this metaclass, in addition to other extensions.

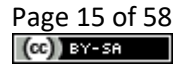

### <span id="page-15-0"></span>**2.11 Requirement Class**

A Requirement represents an objective to be achieved by the current DOML specification. Requirements, whether they are functional, non-functional or optimization objectives, must be described in plain text and also annotations can be used to further qualify it, if needed.

#### **Attributes**

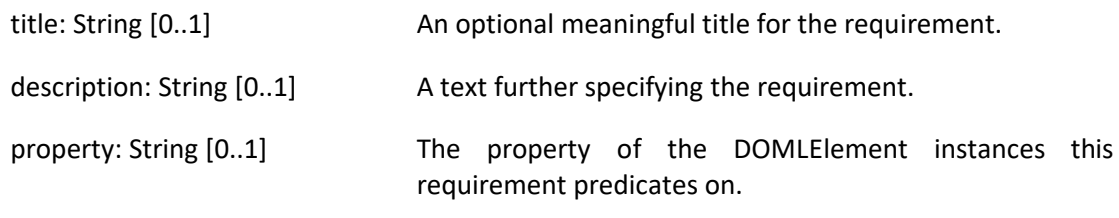

#### **Associations**

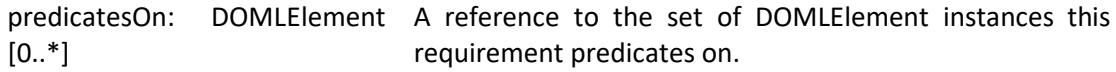

#### **Constraints**

\* All requirements in a DOML model must have different identifiers.

#### **Usage**

Requirements are used to model objectives and restrictions the current DOML design must meet. These objectives should be as formal as possible; however, they can also be used in a less formal way using the textual attributes. The way to define them in a formal way is by using the "property" and the "predicatesOn" members. The Requirement class is also the parent of all formal requirements defined in DOML. The following diagram shows the requirements section of the commons layer in DOML.

### <span id="page-15-1"></span>**2.12 RangedRequirement Class**

A RangedRequirement is a formal requirement instance which establishes a range of valid values to a property in a set of DOMLElements.

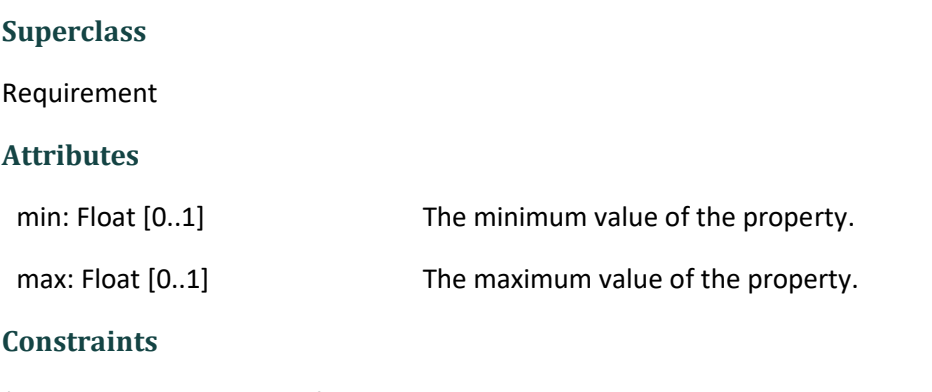

\* The property attribute of a RangedRequirement must always be set.

\* The predicatesOn association must always be linked to at least one DOMLElement for a RangedRequirement

- \* At least the max or the min attributes of a RangedRequirement mus be set.
- \* A ranged requirement can only be applied to numeric properties.

#### **Usage**

A ranged requirement should be used to establish limits to the numeric properties that need them.

# <span id="page-16-0"></span>**2.13 EnumeratedRequirement Class**

A EnumeratedRequirement describes a formal requirement that restricts the number of valid values that a property of a certain DOML element may take.

#### **Superclass**

Requirement

#### **Attributes**

values: String [1..\*] The set of values that are valid for the property referred by this requirement.

#### **Constraints**

\* The property attribute of the EnumeratedRequirement must always be set.

\* The predicatesOn association must always be linked to at least one DOMLElement for a EnumeratedRequirement

\* At least one value must be set in the attribute values.

#### **Usage**

An enumerated requirement is used to set a list of valid values for a particular property.

### <span id="page-16-1"></span>**2.14 DeploymentRequirement Class (abstract)**

A DeploymentRequirement class describes a restriction to be applied to the definition of configurations in the current DOML.

#### **Superclass**

Requirement

#### **Constraints**

\* The predicatesOn association must always be linked to at least one DOMLElement for a DeploymentRequirement and they must all be ApplicationComponent instances.

#### **Usage**

A DeploymentRequirement is used as the common parent class to all deployment related formal requirements in DOML.

### <span id="page-16-2"></span>**2.15 DeploymentToNodeTypeRequirement Class**

A DeploymentToNodeTypeRequirement describes a formal requirement that restricts types of infrastructure elements that an application component can be deployed to.

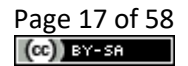

#### **Superclass**

DeploymentRequirement

#### **Attributes**

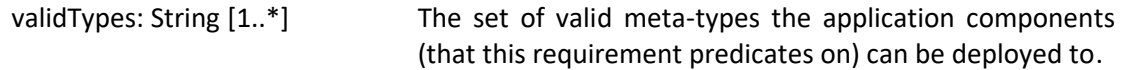

#### **Constraints**

\* At least one value must be set in the validTypes attribute.

\* Values in validTypes must all be valid names of meta-classes in DOML infrastructure layer that extend the InfrastructureElement class.

#### **Usage**

A requirement of this kind is used to make an application component or a set of components deployable only into certain types of infrastructure elements (for example, make a software package only deployable to physical nodes).

### <span id="page-17-0"></span>**2.16 DeploymentToNodeWithPropertyRequirement Class**

A DeploymentToNodeWithPropertyRequirement describes a formal requirement that restricts the infrastructure elements an application component can be deployed to, according to the value of a property.

#### **Superclass**

DeploymentRequirement

#### **Attributes**

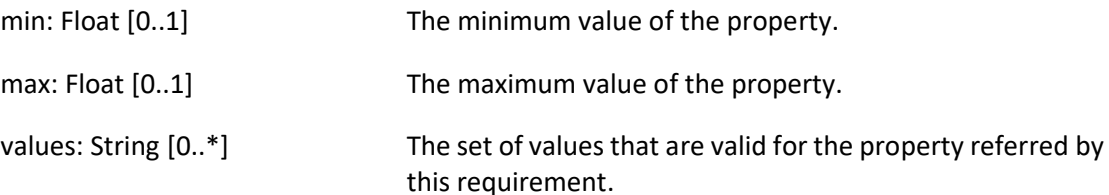

#### **Constraints**

- \* The property attribute of a DeploymentToNodeWithPropertyRequirement must always be set.
- \* At least the max, the min or the values attributes of a requirement of this kind must be set.
- \* If values is not empty, then min and max cannot be set.
- \* If min and/or max are set, then values has to be empty.

#### **Usage**

A DeploymentToNodeWithPropertyRequirement is used to restrict the valid infrastructure nodes an application component can be deployed to, according to the value of a property of the target infrastructure element (for example, a software interface can only be attached to a

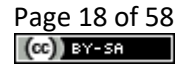

network interface with a minimum speed of 1Gbps, or a dbms component can only be deployed to a node with location equal to Europe).

### <span id="page-18-0"></span>**2.17 DeploymentToSpecificNodeRequirement Class**

A DeploymentToSpecificNodeRequirement describes a formal requirement that restricts the set of valid infrastructure element an application component can be deployed to a specific list.

#### **Superclass**

DeploymentRequirement

#### **Associations**

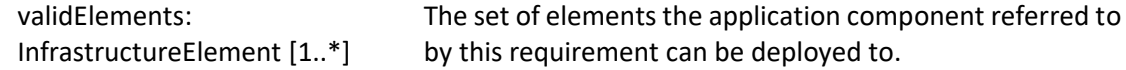

#### **Usage**

A DeploymentToSpecificNodeRequirement provides a valid set of infrastructure elements to be used to deploy an application component or a set of application components.

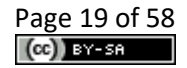

# <span id="page-19-0"></span>**3 Application Layer**

The following diagram (see Fig. 2) shows the main elements of the Application Layer in DOML:

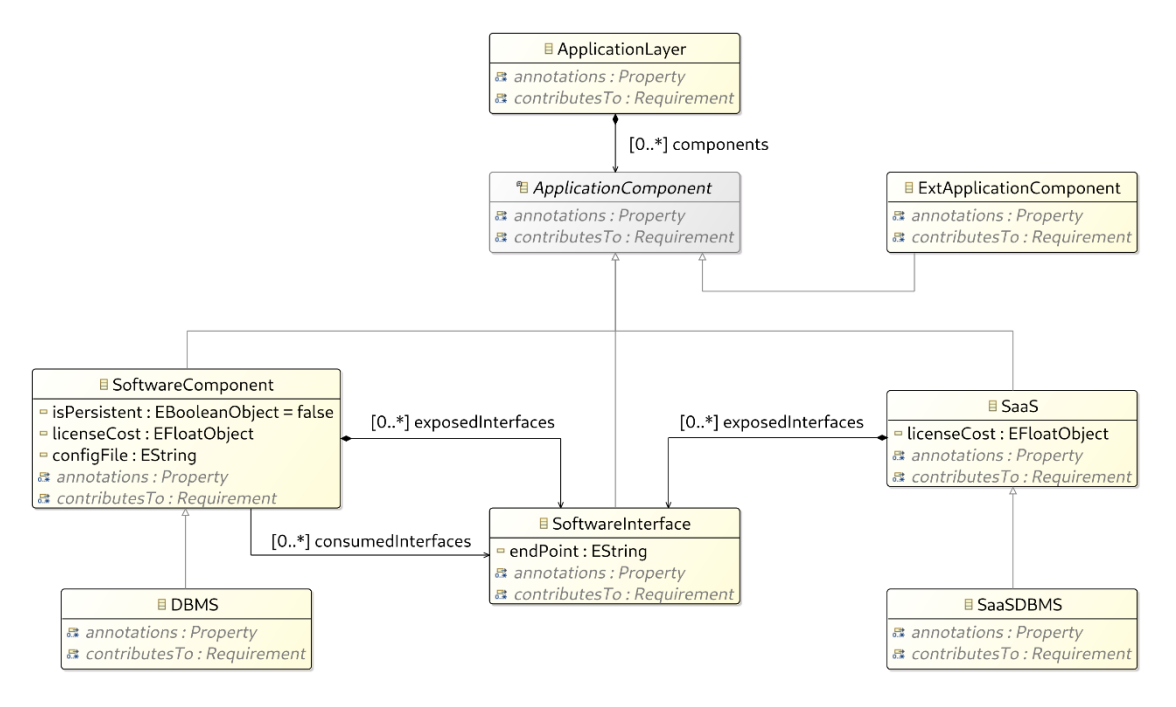

*Figure 2 Application Layer diagram*

# <span id="page-19-1"></span>**3.1 ApplicationLayer Class**

The Application class represent the container for all the components of the application in a DOML design. IThe representation of the Application Layer, and all the functional elements of the cloud application to be deployed, must be defined as application components inside it.

#### **Superclass**

DOMLElement

#### **Associations**

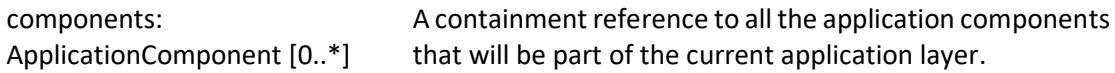

#### **Usage**

The Application is designed to be a container for ApplicationComponent instances.

# <span id="page-19-2"></span>**3.2 ApplicationComponent Class (abstract)**

The ApplicationComponent describes anything meaningful to the application being deployed in DOML from the functional perspective (e.g. software components, services or APIs). Each application component is susceptible of being deployed to an infrastructure element in the infrastructure model.

#### **Superclass**

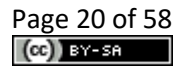

#### DOMLElement

#### **Usage**

The ApplicationComponent class is intended to be the common parent class for all elements in the application layer. Any common properties must always be specified on this class.

### <span id="page-20-0"></span>**3.3 SoftwareComponent Class**

The SoftwareComponent class describes any of the functional software components that conform an application in DOML. A software component may use or provide software interfaces, creating this way links among components, APIs and other functional elements in the application layer.

#### **Superclass**

ApplicationComponent

#### **Attributes**

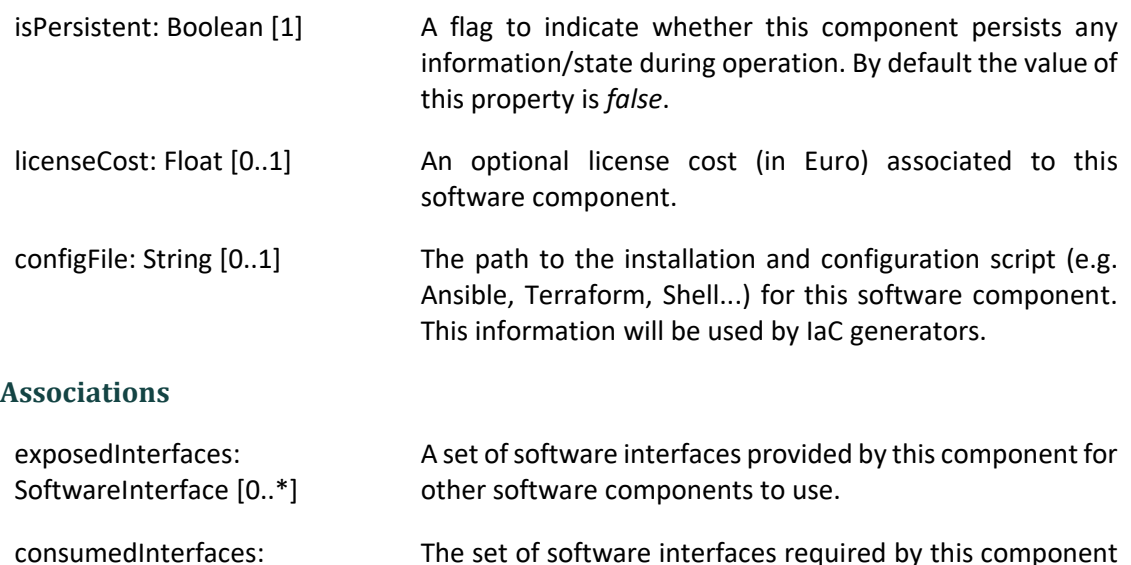

#### **Constraints**

SoftwareInterface [0..\*]

\* Consumed interfaces must always refer to software interfaces exposed by other components or SaaS instances.

to fulfil its role.

#### **Usage**

The SoftwareComponent class is intended to describe the main functional components or an application (e.g. web server, a REST API, etc.). It is important to note that software packages should be part of the components to be deployed in and are susceptible of having requirements attached to them.

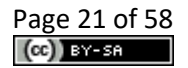

### <span id="page-21-0"></span>**3.4 SaaS Class**

The SaaS class models an API that is external to our application, but relevant for functional purposes.

#### **Superclass**

ApplicationComponent

#### **Attributes**

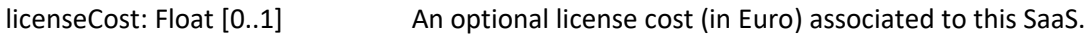

#### **Associations**

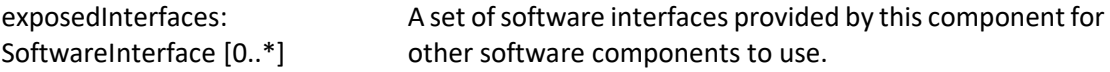

#### **Usage**

The SaaS class is intended to describe APIs that are external to the current application, but are used by the software components inside it. SaaS components must not have requirements associated to them, the user has no control over them. SaaS instances may, however, define properties related to expected performance, response time, etc. if those are relevant for the current DOML model.

### <span id="page-21-1"></span>**3.5 SoftwareInterface Class**

The SoftwareInterface class models a software interface (e.g. a REST API, a TCP/IP connection, etc.) that connects two different application components in the application model.

#### **Superclass**

ApplicationComponent

#### **Attributes**

endPoint: String The IP address / hostname / URL through which the service is accessed

#### **Constraints**

\* A software interface must always be provided by one application component and used by at least one application component in the DOML model.

#### **Usage**

The SoftwareInterface class is intended to describe a connector between two different application components.

### <span id="page-21-2"></span>**3.6 DBMS Class**

The DBMS describes a software component that includes a Data Base Management System.

#### **Superclass**

#### SoftwareComponent

#### **Constraints**

\* The isPersistent attribute of a DBMS component must always be set to *true*.

#### **Usage**

The DBMS is just a convenient subclass of the more generic SoftwareComponent class to model specifically DBMS.

### <span id="page-22-0"></span>**3.7 SaaSDBMS Class**

The SaaSDBMS describes an external API that will provide the DataBase Management System Functionality.

#### **Superclass**

SaaS

#### **Usage**

The SaaSDBMS class is just a convenient subclass of the more generic SaaS class to model specifically a DBMS providing SaaS.

### <span id="page-22-1"></span>**3.8 ExtApplicationComponent Class**

The ExtApplicationComponent describes an instance of a new application layer concept. This class is part of DOML-E extension mechanisms.

#### **Superclasses**

ApplicationComponent, ExtensionElement

#### **Usage**

The ExtApplicationComponent class should be used to create instances of concepts and metaclasses not currently available in DOML.

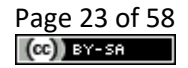

# <span id="page-23-0"></span>**4 Infrastructure Layer**

The infrastructure layer describes the abstract infrastructure elements that will be supporting the execution of the application described in the ApplicationLayer. It is important to note that this abstract representation of the infrastructure is intended to be reused, mapping the elements on this layer to concrete instances in the infrastructure (e.g. an abstract virtual machine described in this layer will be mapped to a concrete VM instance, provided by a specific runtime provider, such as AWS or GoogleCloud).

The following diagram (see Fig. 3) shows the main elements of the Infrastructure Layer in DOML related to the infrastructure nodes:

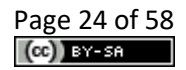

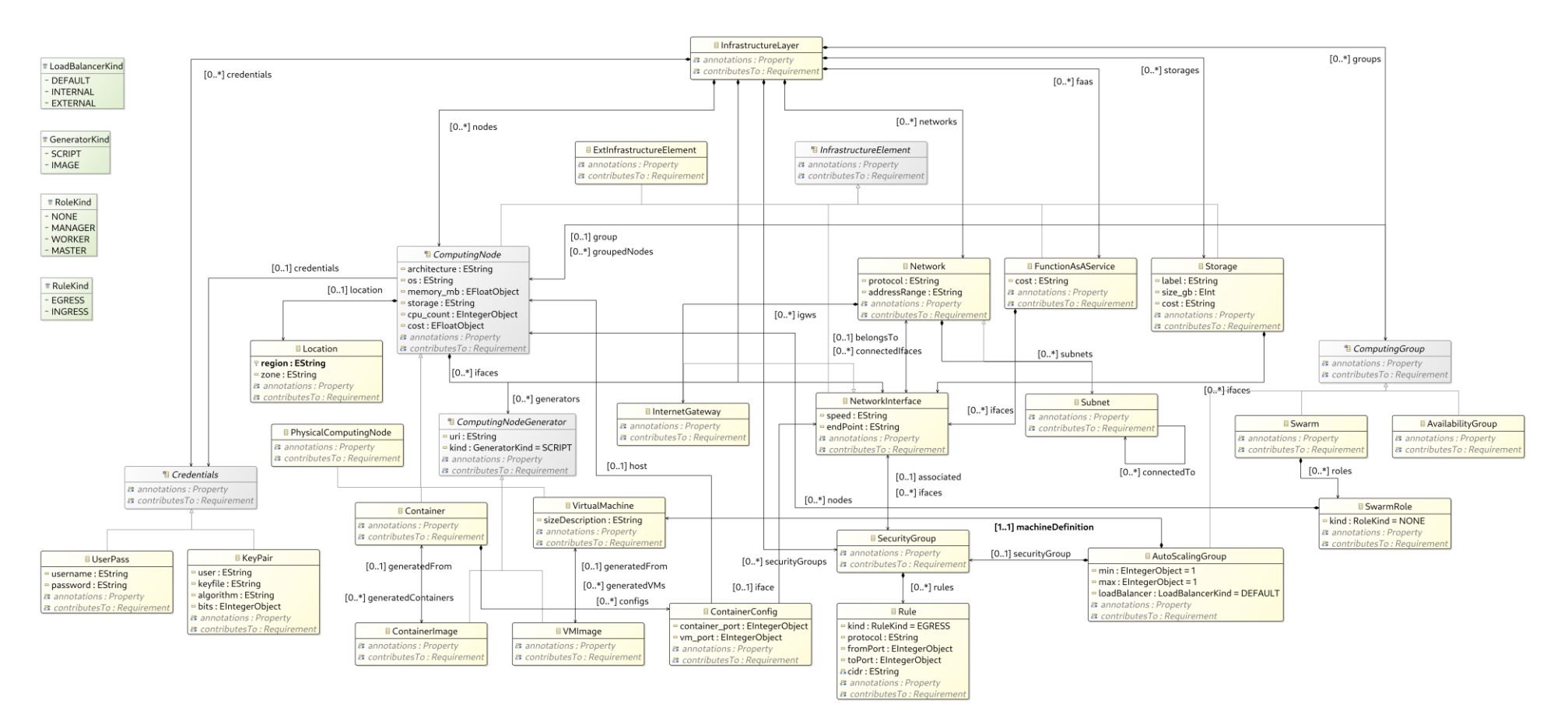

*Figure 3. Infrastructure layer diagram*

### <span id="page-25-0"></span>**4.1 InfrastructureLayer Class**

The InfrastructureLayer class is the container for the catalog of infrastructure elements that will be available to the current DOML model.

#### **Superclass**

DOMLElement

#### **Associations**

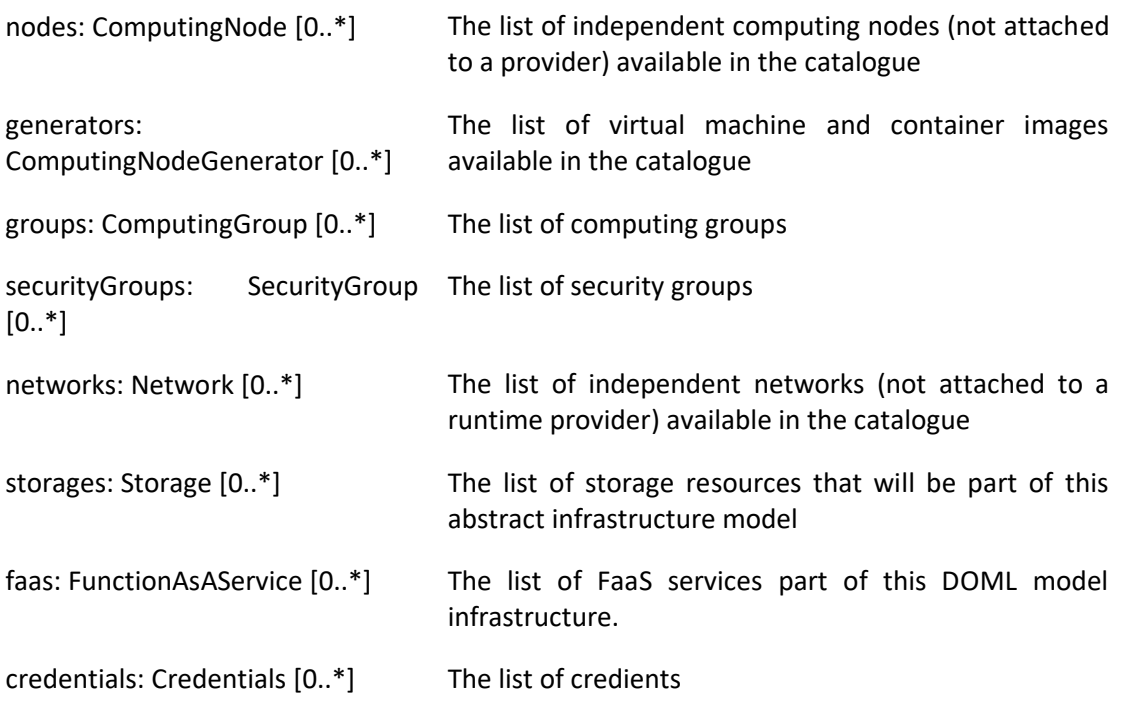

#### **Usage**

The InfrastructureLayer contains abstract infrastructure elements for the deployment of the cloud application.

### <span id="page-25-1"></span>**4.2 InfrastructureElement Class (abstract)**

The InfrastructureElement class represents all infrastructure elements that can have an application component deployed to them.

#### **Superclass**

DOMLElement

#### **Usage**

The InfrastructureElement is intended to be used as the parent for more concrete elements of the infrastructure model.

### <span id="page-25-2"></span>**4.3 ComputingNode Class (abstract)**

The ComputingNode class represents any element that can be used for computing, from a dedicated host to an IoT node.

#### **Superclass**

InfrastructureElement

### **Attributes**

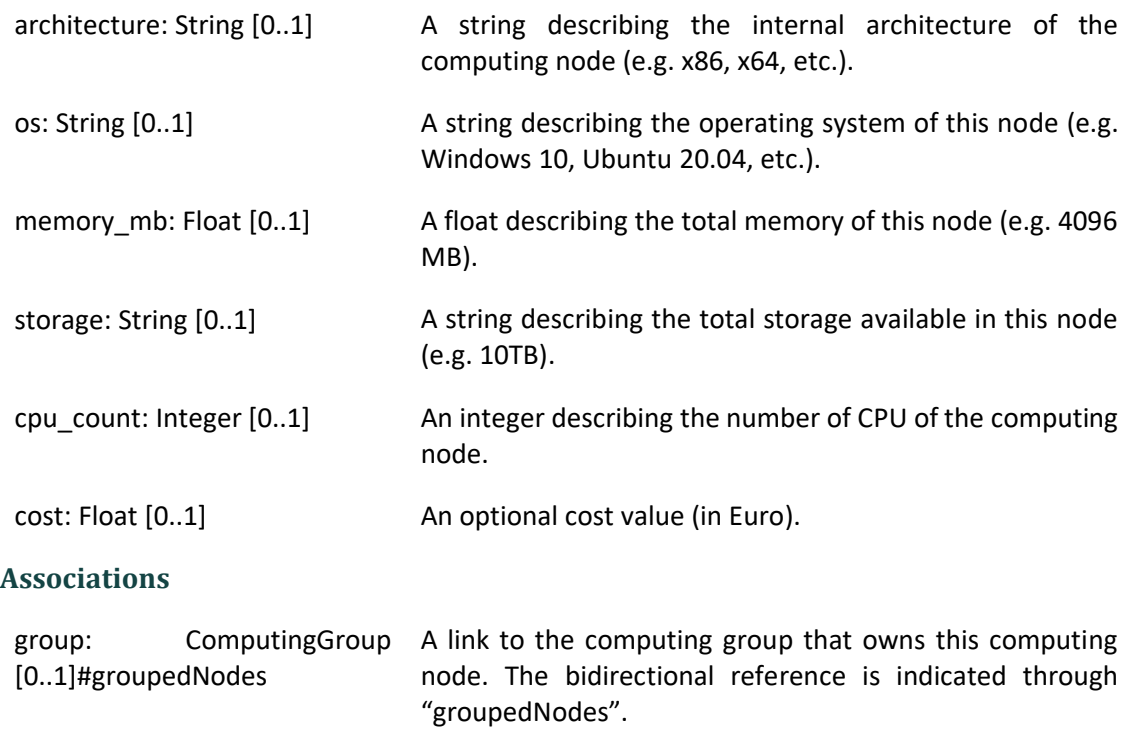

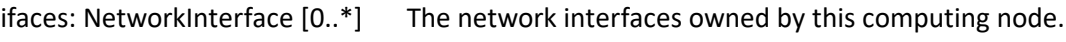

location: Location [0..1] An optional location for this infrastructure element.

credentials: Credentials [0..1] The credentials for this computing node.

#### **Usage**

The CopmutingNode class is intended to be the common parent for all the infrastructure elements capable of executing code.

# <span id="page-26-0"></span>**4.4 PhysicalComputingNode Class**

The PhysicalComputingNode class represents a dedicated physical server.

#### **Superclass**

ComputingNode

### <span id="page-26-1"></span>**4.5 ComputingNodeGenerator Class (abstract)**

The ComputingNodeGenerator class represents all infrastructure elements that describe a virtual computing node.

#### **Superclass**

DOMLModel

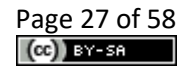

#### **Usage**

The ComputingNodeGenerator is intended to be used as the commong parent for all elements defining the characteristics of virtual computing nodes. Often these generators rely on a file which defines them.

#### **Usage**

The PhysicalComputingNode is used to describe physical computing nodes available for the owner of a cloud application that are going to be used as part of the cloud deployment.

### <span id="page-27-0"></span>**4.6 VirtualMachine Class**

The VirtualMachine class represents a virtual computing node running on top of a supervisor software.

#### **Superclass**

ComputingNode

#### **Attributes**

sizeDescription: String [0..1] An optional string describing the size of the VM.

#### **Associations**

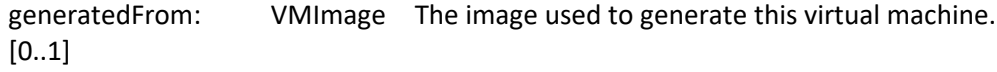

#### **Usage**

The VirtualMachine is used to describe virtual computing nodes running on a supervisor software. In order to be automatically configurable, the virtual machine must define the image that will generate it.

### <span id="page-27-1"></span>**4.7 Location Class**

The Location class represents the place where a computing node should be.

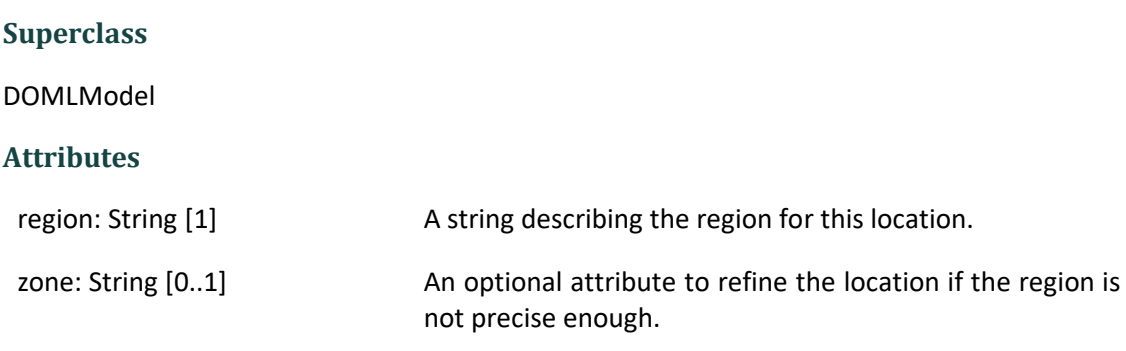

#### **Usage**

The Location is intended to describe the location of infrastructure elements, more concretely virtual machines and physical machines.

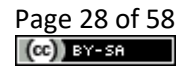

# <span id="page-28-0"></span>**4.8 ContainerConfig Class**

The ContainerConifg class represents the configuration for a container, including the computing node where it's hosted, the port mapping and the network interface.

#### **Superclass**

DOMLElement

#### **Attributes**

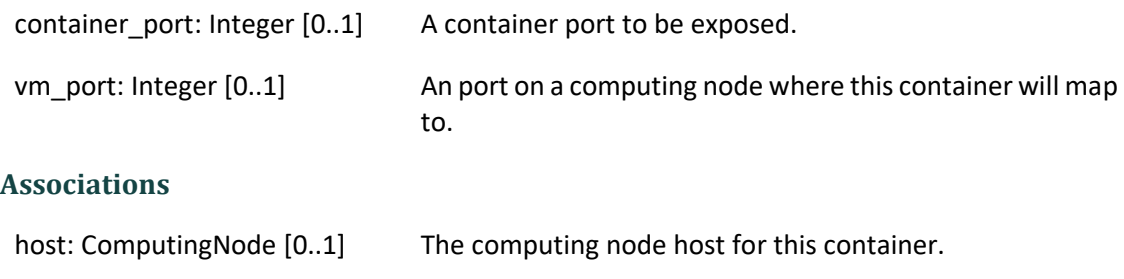

iface: NetworkInterface [0..1] The network interface connected to this container.

### <span id="page-28-1"></span>**4.9 Container Class**

The Container class represents a virtual computing node running on top of another computing node.

#### **Superclass**

ComputingNode

#### **Associations**

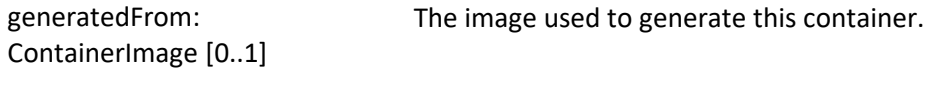

configs: ContainerConfig [0..\*] The list of configurations for this container.

#### **Usage**

The Container is used to describe virtual computing nodes, such as Docker containers.

### <span id="page-28-2"></span>**4.10 GeneratorKind Enum**

The GeneratorKind enumeration describes the different computing node generation kinds.

**Values**

SCRIPT, IMAGE

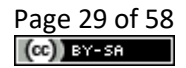

### <span id="page-29-0"></span>**4.11 ComputingNodeGenerator Class (abstract)**

The ComputingNodeGenerator class represents all infrastructure elements that describe a virtual computing node.

#### **Superclass**

DOMLModel

#### **Attributes**

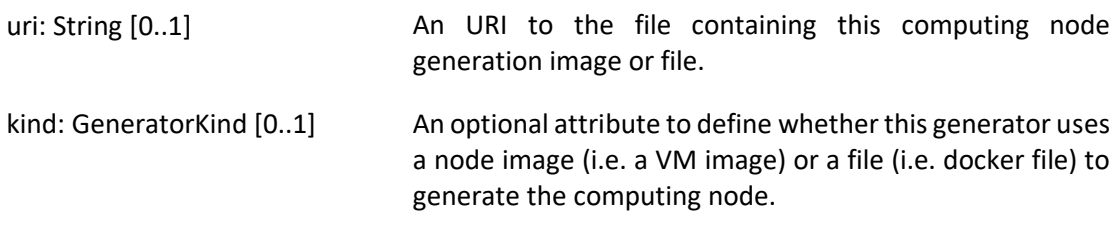

#### **Usage**

The ComputingNodeGenerator is intended to be used as the commong parent for all elements defining the characteristics of virtual computing nodes. Often these generators rely on a file which defines them.

### <span id="page-29-1"></span>**4.12 VMImage Class**

The VMImage class represents the image (i.e. the set of attributes and parameters) that can be used to generate a virtual machine.

#### **Superclass**

ComputingNodeGenerator

#### **Associations**

generatedVMs: VirtualMachine The set of virtual machines that will be created using this  $[0..*]$ image.

#### **Usage**

The VMImage is used for generation purposes, allowing the ICG to generate the scripts to generate VMs from a VM defining image.

#### <span id="page-29-2"></span>**4.13 ContainerImage Class**

The ContainerImage class represents the image (i.e. the set of attributes and parameters) that can be used to generatae a container.

#### **Superclass**

ComputingNodeGenerator

#### **Attributes**

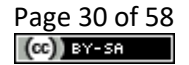

generatedContainers: Container [0..\*]

The set of containers that have been generated using this conatiner image.

#### **Usage**

The ContainerImage is used for generation purposes, allowing the ICG to generate the scripts to generate containers from the container defining image.

### <span id="page-30-0"></span>**4.14 ComputingGroup Class (abstract)**

The ComputingGroup class represents a group of computing nodes.

#### **Superclass**

DOMLElement

#### **Associations**

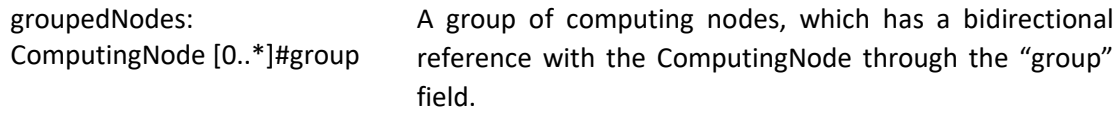

#### **Usage**

The ComputingGroup class allows to configure a set of nodes to act as a group.

### <span id="page-30-1"></span>**4.15 AutoScalingGroup Class**

The AutoScalingGroup class represents a group of computing nodes with the auto scaling property.

#### **Superclass**

ComputingGroup

#### **Attributes**

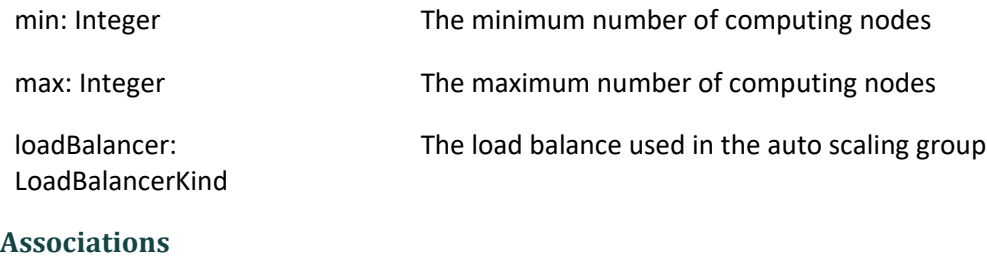

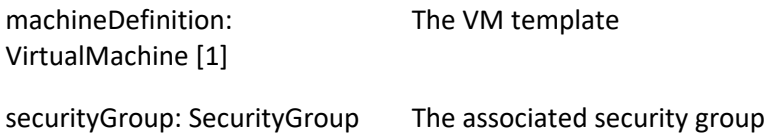

#### **Usage**

The AutoScalingGroup class allows to configure a set of nodes to act as a group supporting auto scaling functionality.

### <span id="page-31-0"></span>**4.16 LoadBalancerKind Enum**

The LoadBalancerKind enumeration describes the different load balancer kinds.

#### **Values**

DEFAULT, INTERNAL, EXTERNAL

#### <span id="page-31-1"></span>**4.17 Storage Class**

The Storage class represents an infrastructure node that aims at incrementing the overall storage available to the computing nodes in the infrastructure.

#### **Superclass**

InfrastructureElement

#### **Attributes**

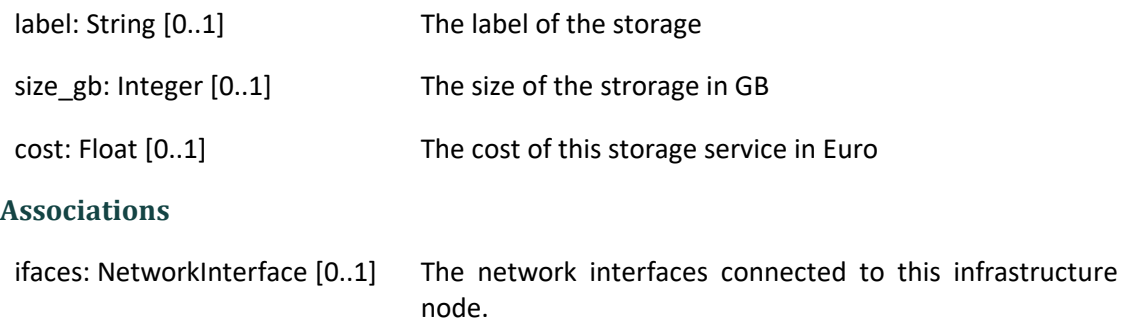

#### **Usage**

The Storage class allows to define a node that increments the storage of the application. The node cannot support any other functionality other than providing storage space.

#### <span id="page-31-2"></span>**4.18 FunctionAsAService Class**

The FunctionAsAService class represents a pure software infrastructure component capable of executing functional algorithms through an API.

#### **Superclass**

InfrastructureElement

#### **Attributes**

cost: Float [0..1] The cost of this service in Euro

#### **Associations**

ifaces: NetworkInterface [0..1] The network interfaces connected to this infrastructure node.

#### **Usage**

The FunctionAsAService class allows to define a service used to execute pure business logic/algorithms on a set of input data.

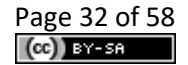

### <span id="page-32-0"></span>**4.19 ExtInfrastructureElement Class (abstract)**

The ExtInfrastructureElement class is just used to represent an instance of a new infrastructure element concept that the user wants to add to DOML. This class is part of the DOML-E extension mechanisms.

#### **Superclass**

InfrastructureElement, ExtensionElement

#### **Usage**

The ExtInfrastructureElement class should be used to create instances of concepts and metaclasses not currently available in DOML.

#### <span id="page-32-1"></span>**4.20Network Class**

The Network class represents the means to interconnect computing nodes. The concepts related to the network, as well as associations among them.

#### **Superclass**

DOMLElement

#### **Attributes**

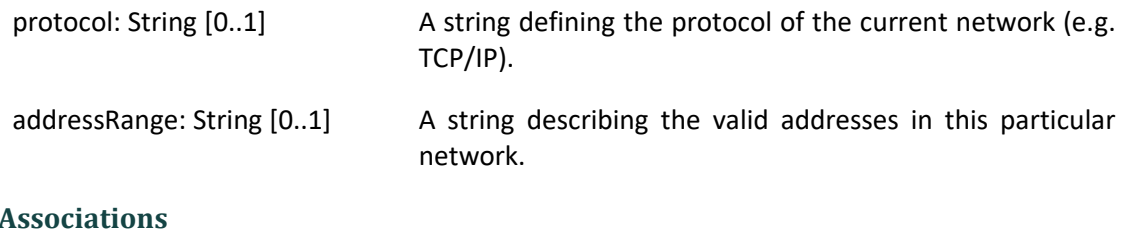

#### **Associations**

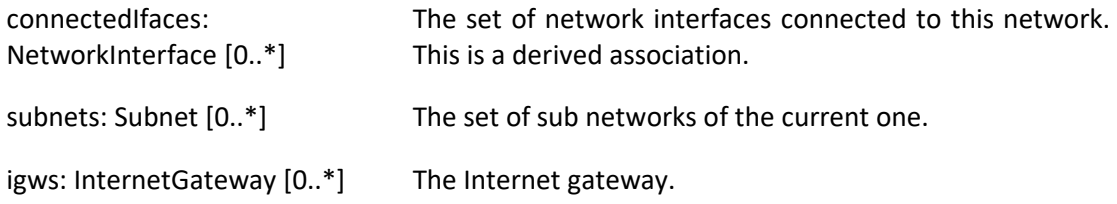

#### **Usage**

The Network describes the means to interconnect computing nodes as part of a cloud architecture.

#### <span id="page-32-2"></span>**4.21 Subnet Class**

The Subnet class models a partition of a main network. A subnet is also a network.

#### **Superclass**

Network

#### **Associations**

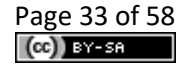

connectedTo: Subnet [0..\*] The list of subnets connected.

#### **Usage**

The Subnet is used to describe partitions of main networks.

#### <span id="page-33-0"></span>**4.22NetworkInterface Class**

The NetworkInterface class represents the means to interconnect computing nodes.

#### **Superclass**

InfrastructureElement

#### **Attributes**

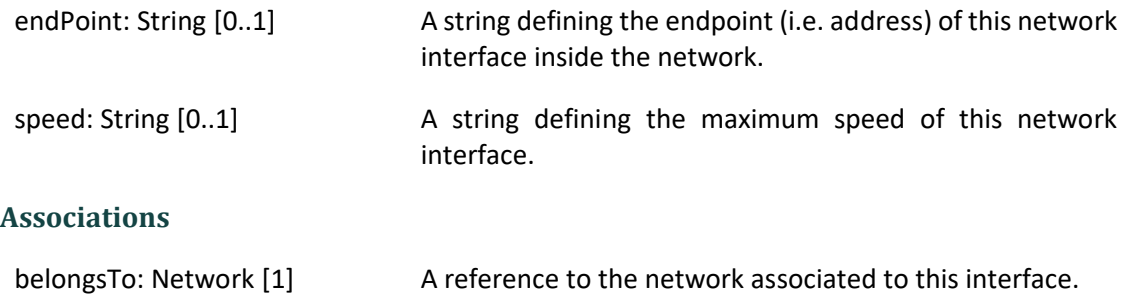

associated: SecurityGroup The associated security group.

#### **Usage**

The Network describes the means to interconnect computing nodes as part of the cloud architecture.

#### <span id="page-33-1"></span>**4.23 InternetGateway Class**

The InternetGateway class represents the gateway for the access of Internet.

#### **Superclass**

NetworkInterface

### <span id="page-33-2"></span>**4.24 SecurityGroup Class**

The SecurityGroup class represents the group of the security rules for the network.

#### **Superclass**

DOMLElement

#### **Associations**

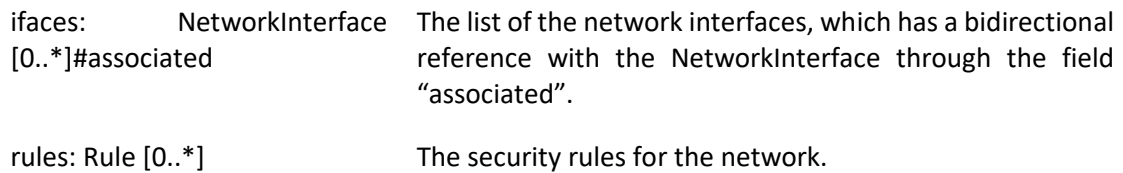

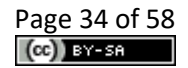

#### **Usage**

The SecurityGroup describes a resource used to secure the access to a specific network.

### <span id="page-34-0"></span>**4.25Rule Class**

The Rule class defines the security rule for the security group.

#### **Superclass**

DOMLElement

#### **Attributes**

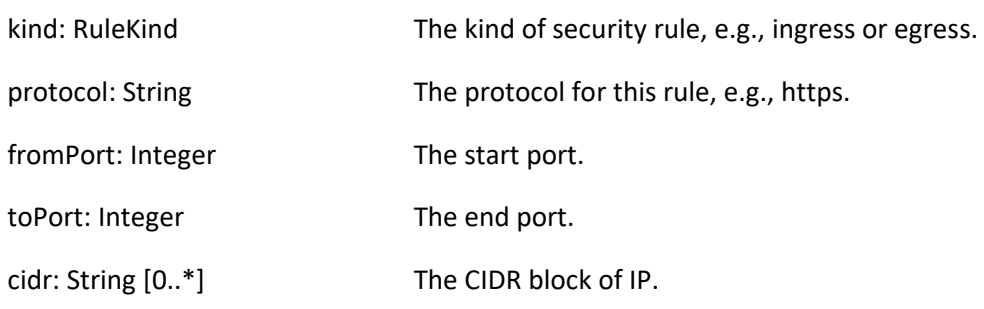

#### **Usage**

The Rule class describes the security rule as part of the security group.

### <span id="page-34-1"></span>**4.26RuleKind Enum**

The RuleKind enumeration describes the different security rule kinds.

#### **Values**

INGRESS, EGRESS

#### <span id="page-34-2"></span>**4.27 Swarm Class**

The Swarm class represents the swarm of computing nodes, e.g., dockerswarm.

#### **Superclass**

ComputingGroup

#### **Attributes**

roles: SwarmRole [0..\*] The list of roles in the swarm.

#### **Usage**

The Swarm class is used to describe the computing swarm, e.g., dockerswarm, which defines a group of docker services of a cloud application.

# <span id="page-34-3"></span>**4.28 SwarmRole Class**

The Swarm class represents the swarm of computing nodes, e.g., dockerswarm.

#### **Superclass**

DOMLElement

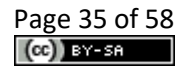

#### **Attributes**

kind: RoleKind The kind of a role for the computing node in the swarm.

#### <span id="page-35-0"></span>**4.29RoleKind Enum**

The RoleKind enumeration describes the different swarm role kinds.

#### **Values**

MANAGER, WORKER, MASTER

### <span id="page-35-1"></span>**4.30 Credentials Class (abstract)**

The Credentials class represents the credentials for computing node.

#### **Superclass**

DOMLElement

### <span id="page-35-2"></span>**4.31KeyPair Class**

The KeyPair class represents the key credentials for computing node.

#### **Superclass**

Credentials

#### **Attributes**

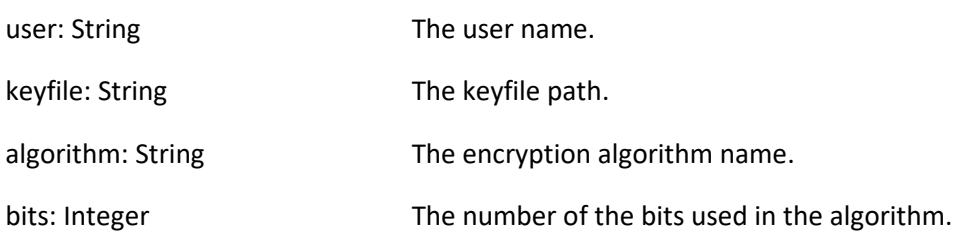

#### **Usage**

The KeyPair class is used to define the key pair generated in a specific computing node with the encryption algorithm, which will be used for login.

#### <span id="page-35-3"></span>**4.32UserPass Class**

The UserPass class represents the password credentials for computing node.

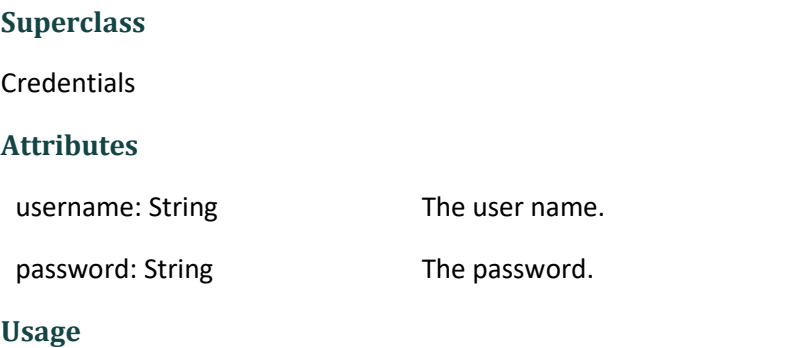

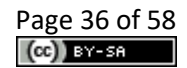

The UserPass class is used to define the user and password for login to a specific computing node.

# <span id="page-36-0"></span>**5 Concrete Layer**

The following diagram (see Fig. 4) shows the main elements of the Concrete Layer in DOML:

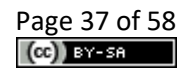

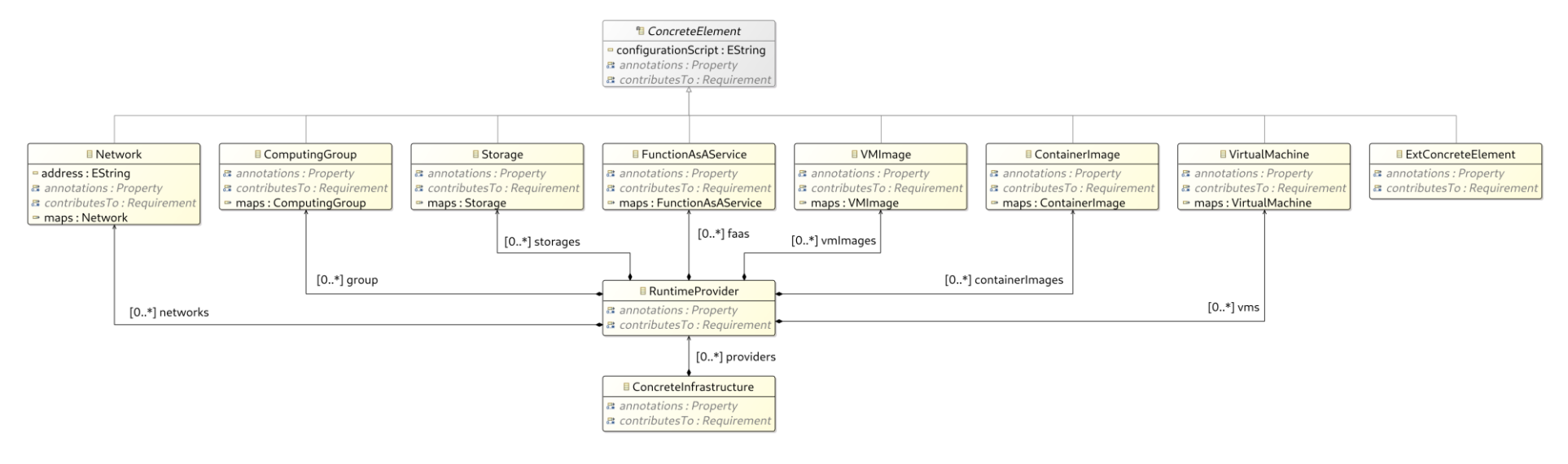

*Figure 4. Concrete Infrastructure Layer diagram*

### <span id="page-38-0"></span>**5.1 ConcreteInfrastructure Class**

The ConcreteInfrastructure class is the container for the catalog of concrete infrastructure elements that will be available to the current DOML configuration. Several concrete infrastructure instances may exist at the same time, each of them being part of a particular DOML solution.

#### **Superclass**

DOMLElement

#### **Associations**

providers: RuntimeProvider The list of runtime providers available in the catalogue  $[0..*]$ 

#### **Usage**

The ConcreteInfrastructure is a container element used to deploy the final cloud application using DOML for a particular solution.

### <span id="page-38-1"></span>**5.2 ConcreteElement Class (abstract)**

The ConcreteElement class represents all concrete infrastructure elements that can have an abstract infrastructure element component mapped onto them.

#### **Superclass**

DOMLElement

#### **Attributes**

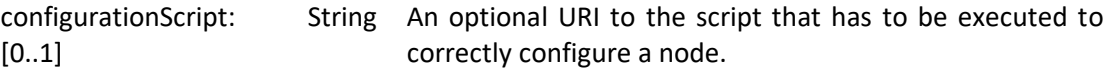

#### **Usage**

The ConcreteElement is intended to be used as the parent for more concrete elements of the concrete infrastructure model.

### <span id="page-38-2"></span>**5.3 RuntimeProvider Class**

The RuntimeProvider class describes a cloud resources provider (e.g. AWS).

#### **Superclass**

DOMLElement

#### **Associations**

group: ComputingGroup [0..\*] The list of computing groups. vms: VirtualMachine [0..\*] The virtual machines that will be provided by the runtime provider.

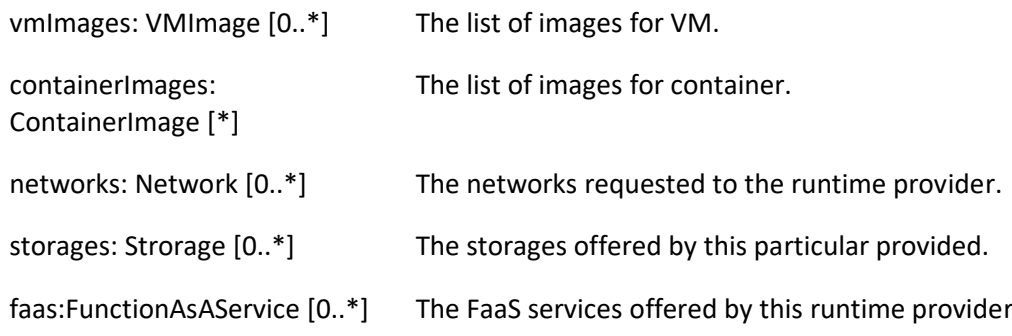

#### **Usage**

The RuntimeProvider is intended to model all the parameters related to a specific cloud IaaS provider.

### <span id="page-39-0"></span>**5.4 VirtualMachine Class**

The VirtualMachine class in the concrete layer represents a specific VM instance either provided by a runtime provider or configured by the user on their own infrastructure.

#### **Superclass**

ConcreteElement

#### **Attributes**

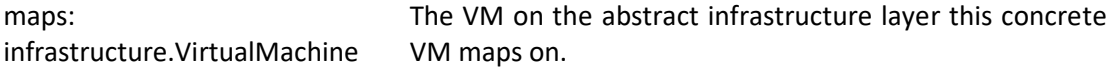

#### **Usage**

The VirtualMachine is intended to be used as the concrete counterpart of the abstract VM defined in the infrastructure layer.

#### <span id="page-39-1"></span>**5.5 VMImage Class**

The VMImage class represents the image for a specific VM.

#### **Superclass**

ConcreteElement

#### **Attributes**

maps: infrastructure. VMImage The map to the VMImage defined in the abstract infrastructure layer for this concrete VMImage.

### <span id="page-39-2"></span>**5.6 ContainerImage Class**

The ContainerImage class represents the image for a specific Container.

#### **Superclass**

ConcreteElement

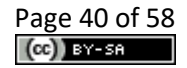

#### **Attributes**

maps: infrastructure. The map to the ContainerImage defined in the abstract ContainerImage infrastructure layer for this concrete ContainerImage.

### <span id="page-40-0"></span>**5.7 Network Class**

The Network class in the concrete layer represents a specific network instance either provided by a runtime provider or configured by the user on their own infrastructure.

#### **Superclass**

ConcreteElement

#### **Attributes**

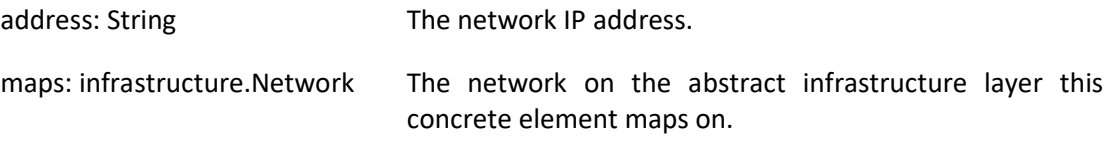

#### **Usage**

The Network is intended to be used as the concrete counterpart of the abstract Network defined in the infrastructure layer.

### <span id="page-40-1"></span>**5.8 Storage Class**

The Storage class in the concrete layer represents a specific storage service either provided by a runtime provider or configured by the user on their own infrastructure.

#### **Superclass**

ConcreteElement

#### **Attributes**

maps: infrastructure.Storage The storage service on the abstract infrastructure layer this concrete storage maps on.

#### **Usage**

The Storage is intended to be used as the concrete counterpart of the abstract Storage defined in the infrastructure layer.

### <span id="page-40-2"></span>**5.9 FunctionAsAService Class**

The FunctionAsAService class in the concrete layer represents a specific functional logic service instance either provided by a runtime provider or configured by the user on their own infrastructure.

#### **Superclass**

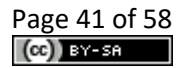

#### ConcreteElement

#### **Attributes**

maps: infrastructure. The FaaS instance on the abstract infrastructure layer this FunctionAsAService concrete element maps on.

#### **Usage**

The FunctionAsAService is intended to be used as the concrete counterpart of the abstract FunctionAsAService defined in the infrastructure layer.

# <span id="page-41-0"></span>**5.10 ComputingGroup Class**

The ComputingGroup class in the concrete layer represents a specific group instance either provided by a runtime provider or configured by the user on their own infrastructure.

#### **Superclass**

ConcreteElement

#### **Attributes**

maps: infrastructure.ComputingGroup The group on the abstract infrastructure layer this concrete group maps on.

#### **Usage**

The ComputingGroup is intended to be used as the concrete counterpart of the abstract ComputingGroup defined in the infrastructure layer.

### <span id="page-41-1"></span>**5.11 ExtConcreteElement Class**

The ExtConcreteElement class is just used to represent an instance of a new infrastructure element concept that the user wants to add to DOML. This class is part of the DOML-E extension mechanisms.

#### **Superclass**

ConcreteElement, ExtensionElement

#### **Usage**

The ExtConcreteElement class should be used to create instances of concepts and metaclasses not currently available in DOML.

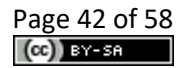

# <span id="page-42-0"></span>**6 Optimization Layer**

The following diagram (see Fig. 5) shows the main elements of the Optimization Layer in DOML:

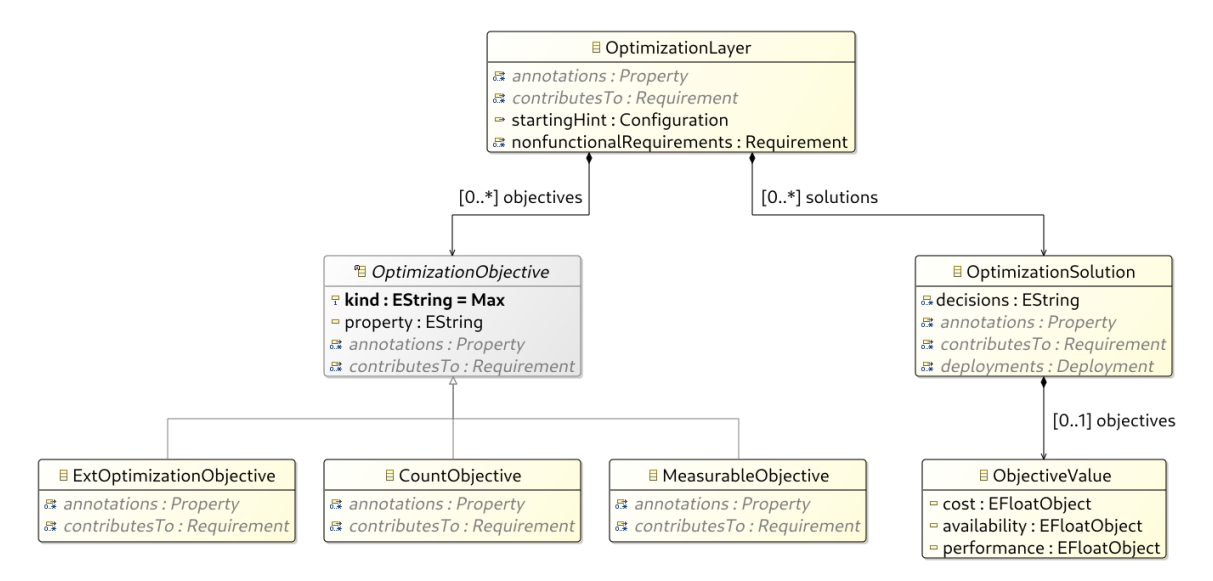

*Figure 5. Optimization Layer diagram*

# <span id="page-42-1"></span>**6.1 OptimizationLayer Class**

The OptimizationLayer class is the main container for all the elements related to the definition and usage of the optimization algorithms in DOML.

#### **Superclass**

DOMLModel

#### **Associations**

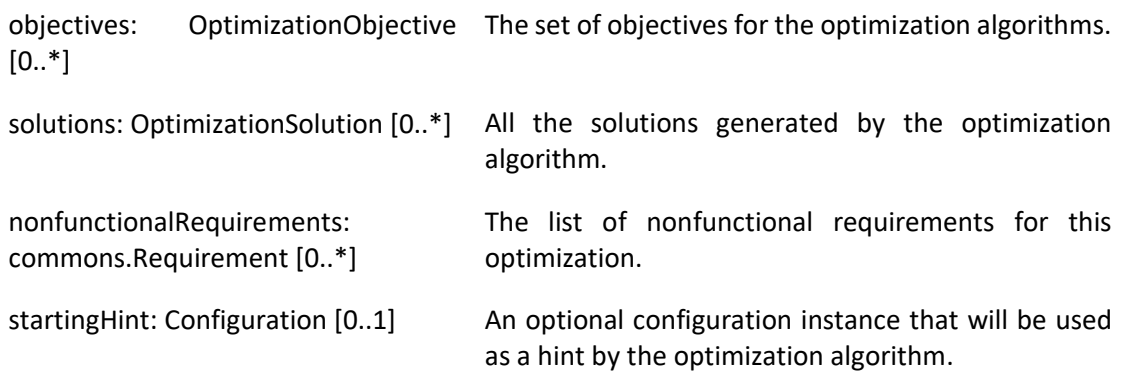

#### **Constraints**

\* At least one optimization objective should be provided to use the model for optimization purposes.

#### **Usage**

The OptimizationLayer is intended to be used as a container for objectives and solutions associated to the optimization algorithms for a DOML model.

# <span id="page-43-0"></span>**6.2 OptimizationObjective Class (abstract)**

The OptimizationObjective class represents a formal objective for an optimization algorithm. This objective will afterwards be used by the algorithms as an input to obtain a solution for the application deployment into the cloud infrastructure.

#### **Superclass**

DOMLElement

#### **Attributes**

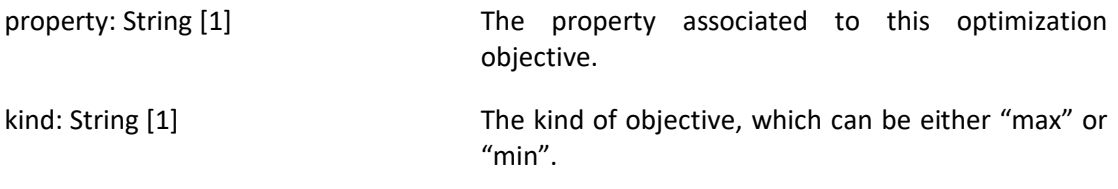

#### **Constraints**

\* The kind attribute may only have the "min" or "max" values.

#### **Usage**

The OptimizationObjetive is made abstract to serve as the basis for more concrete optimization objectives, such as objectives that measure the property, or objectives that are related to counting the number of different values of a property.

### <span id="page-43-1"></span>**6.3 CountObjective Class**

The CountObjective class represents an optimization objective that will count the different number of values associated to the property specified on them.

#### **Superclass**

OptimizationObjetive

#### **Usage**

The CountObjective is used to define optimization objectives which want to maximize or minimize the total number of values a property may take (e.g. minimize the number of locations for all the servers in a DOML solution).

### <span id="page-43-2"></span>**6.4 MeasurableObjective Class**

The MeasurableObjective class represents an optimization objective associated to the measurement of a particular property.

#### **Superclass**

OptimizationObjetive

**Usage**

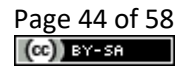

The MeasurableObjective is used to define an optimization objective related directly to the value of a particular property (e.g. minimize the cost or maximize the throughput of a DOML solution).

### <span id="page-44-0"></span>**6.5 OptimizationSolution Class**

The OptimizationSolution class represents a Configuration of the current DOML model obtained through the usage of optimization algorithms.

#### **Superclass**

Configuration

#### **Attributes**

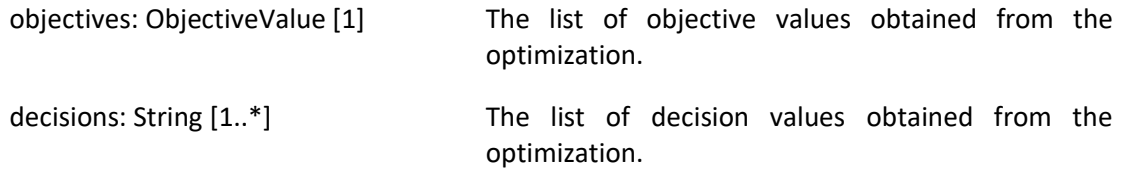

#### **Usage**

The OptimizationSolution is a subclass of the main Configuration class in the commons package, as it is foreseen that any information related to the results obtained by the optimization algorithms (e.g. parameters, used requirements, etc.) could be added as additional information to this kind of Configuration instances.

### <span id="page-44-1"></span>**6.6 ObjectiveValue Class**

The ObjectiveValue class represents the data structure for storing the objective function value. Note that it could be defined as a list of float values representing any different optimization targets, while it is currently concretized to the following three widely used targets, i.e., cost, availability, performance, which is mainly tailored for PIACERE.

#### **Attributes**

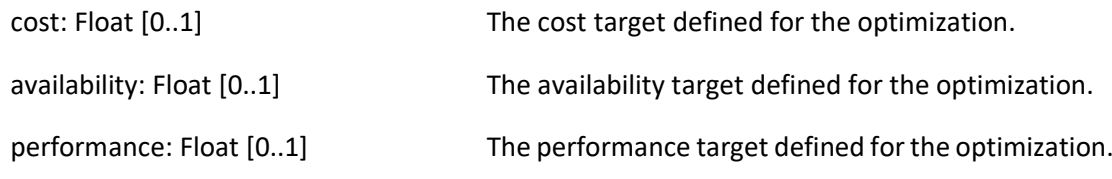

### <span id="page-44-2"></span>**6.7 ExtOptimizationObjective Class (abstract)**

The ExtOptimizationObjective class is just used to represent an instance of a new optimization objective concept that the user wants to add to DOML. This class is part of the DOML-E extension mechanisms.

#### **Superclass**

OptimizationObjective, ExtensionElement

#### **Usage**

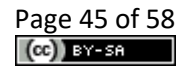

The ExtIOptimizationObjective class should be used to create instances of concepts and metaclasses not currently available in DOML.

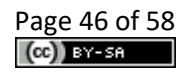

# <span id="page-46-0"></span>**7 DOML Text Syntax**

The following figures 6-14 define the current DOML syntax. This will evolve in the future releases based on the feedback by the end users and the other PIACERE technical partners.

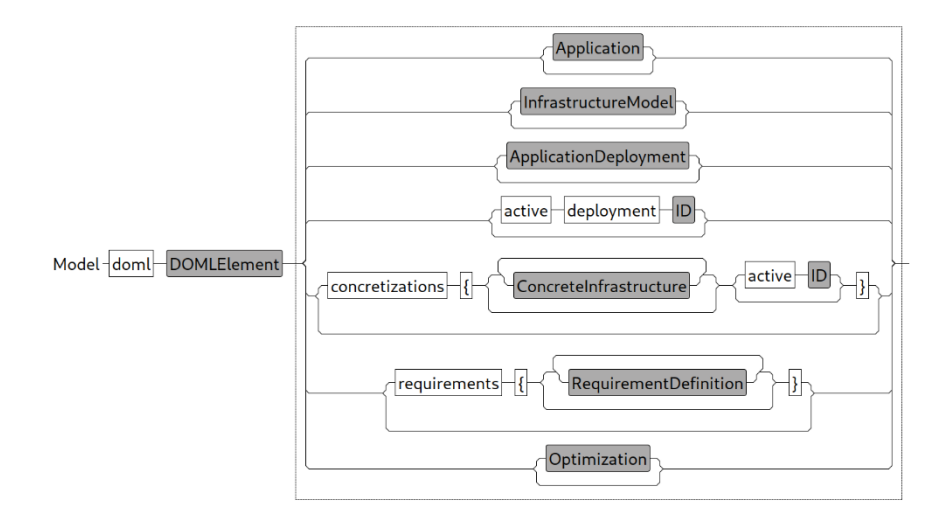

*Figure 6. DOML top level model.*

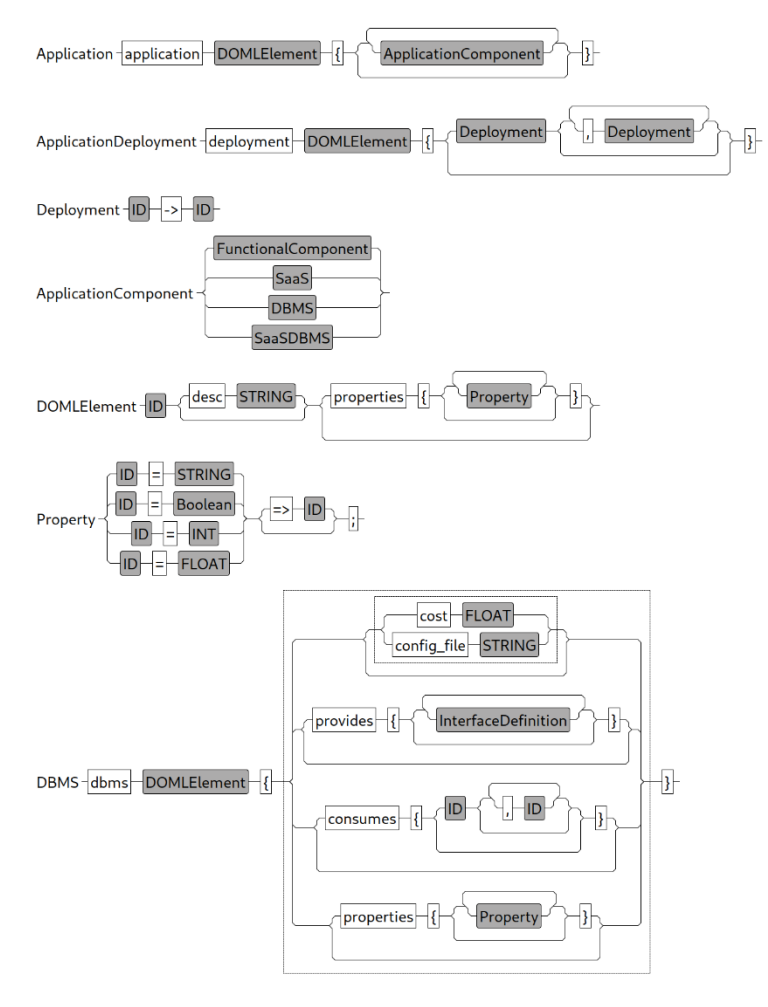

*Figure 7. Application layer model (part 1/2).*

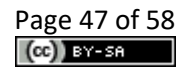

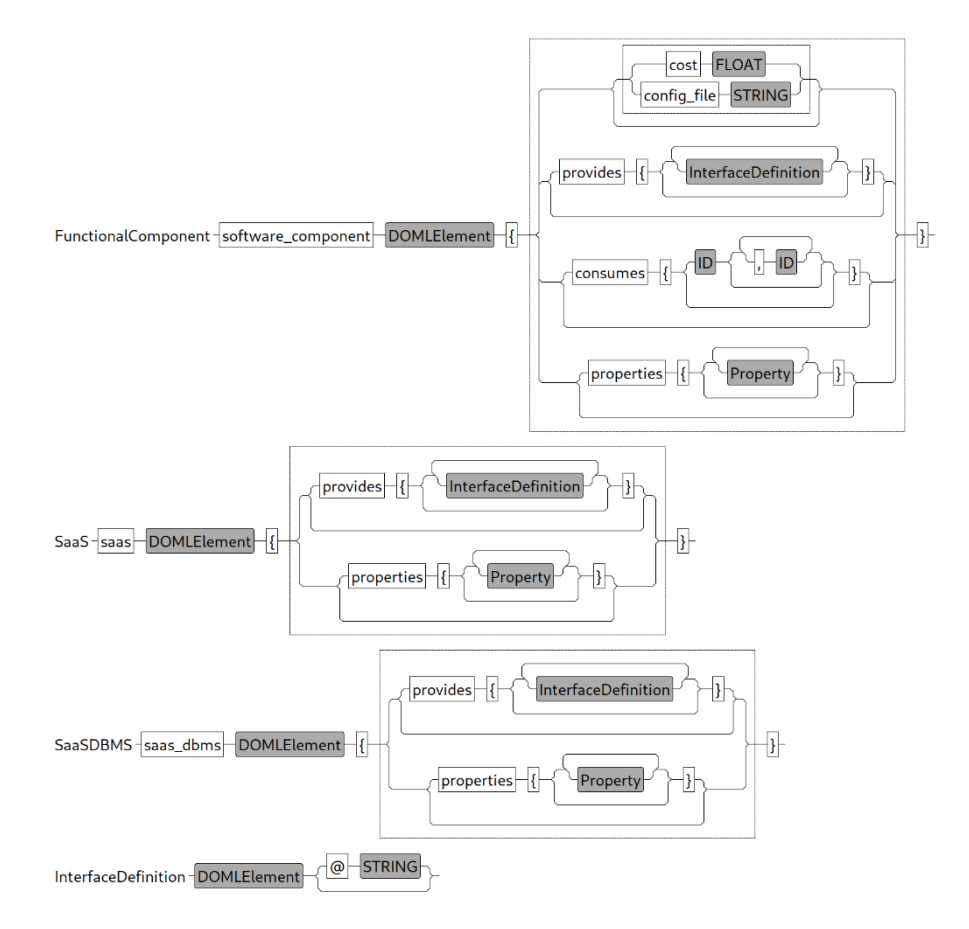

*Figure 8. Application layer model (part 2/2).*

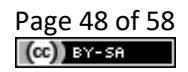

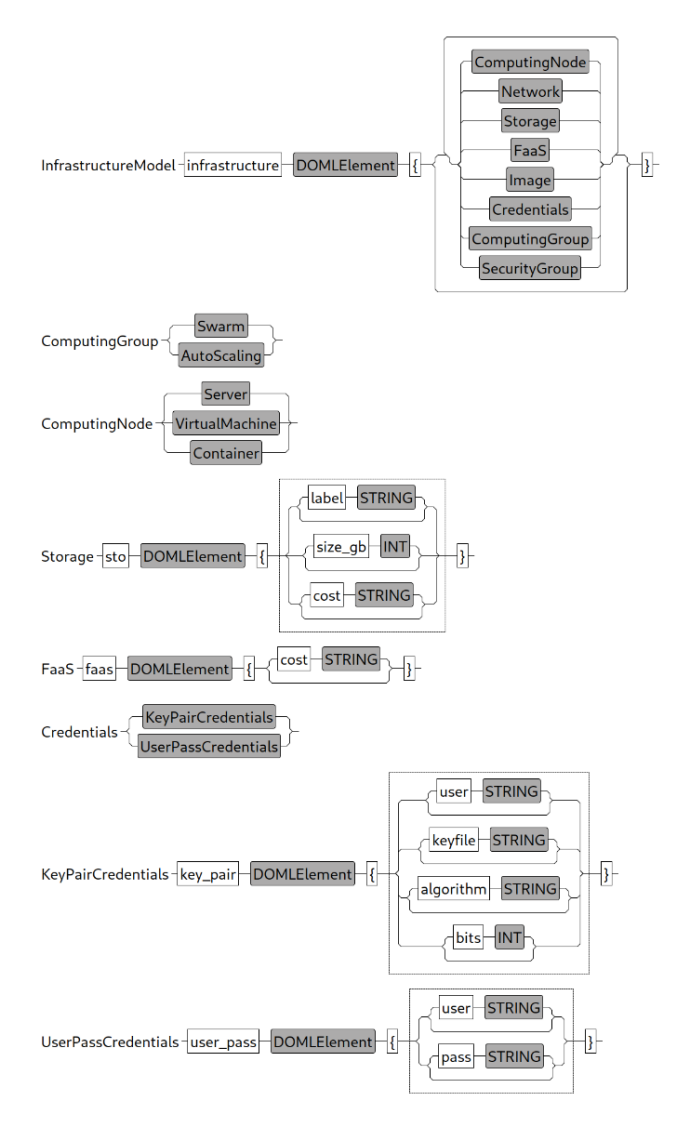

*Figure 9. Abstract Infrastructure layer model (part 1/4).*

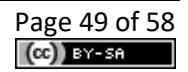

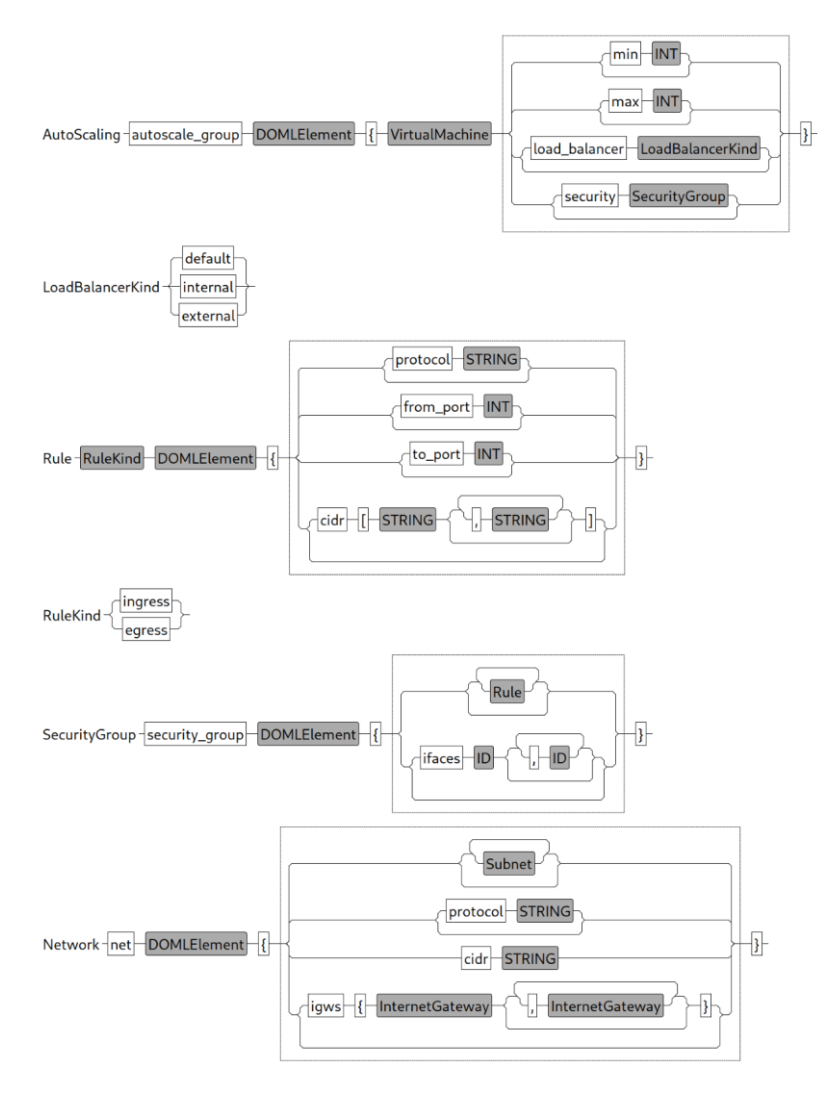

*Figure 10. Abstract Infrastructure layer model (part 2/4).*

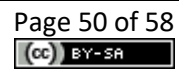

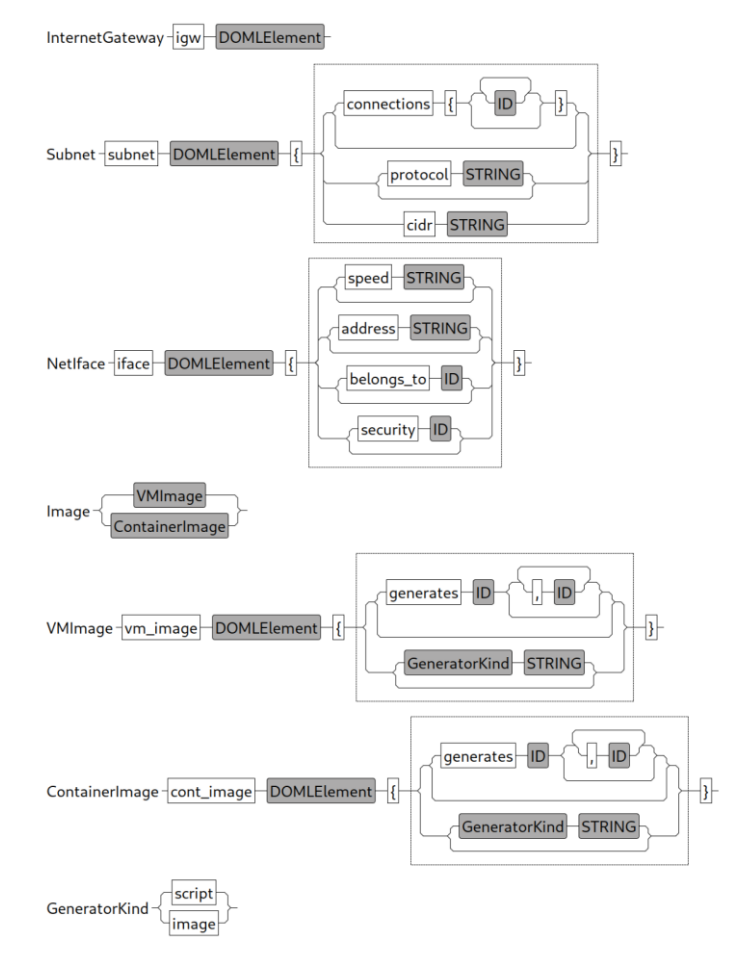

*Figure 11. Abstract Infrastructure layer model (part 3/4).*

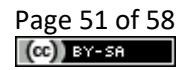

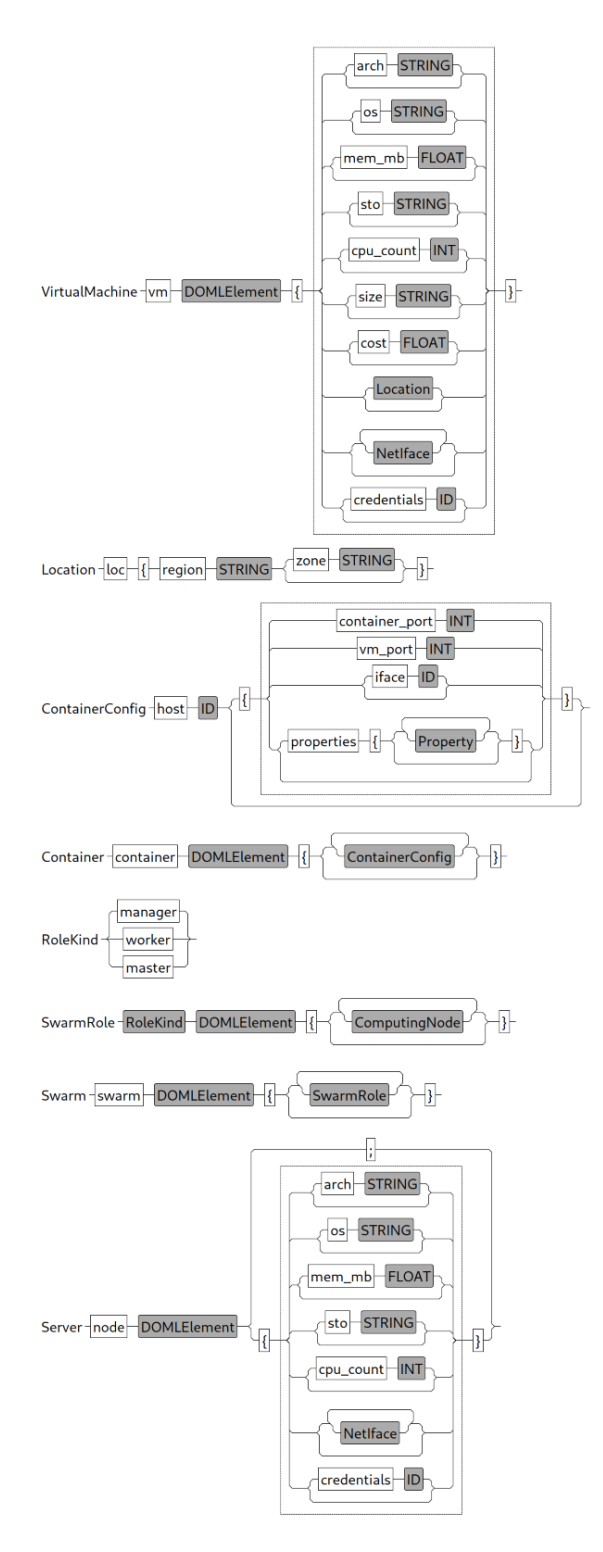

*Figure 12. Abstract Infrastructure layer model (part 4/4).*

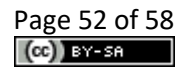

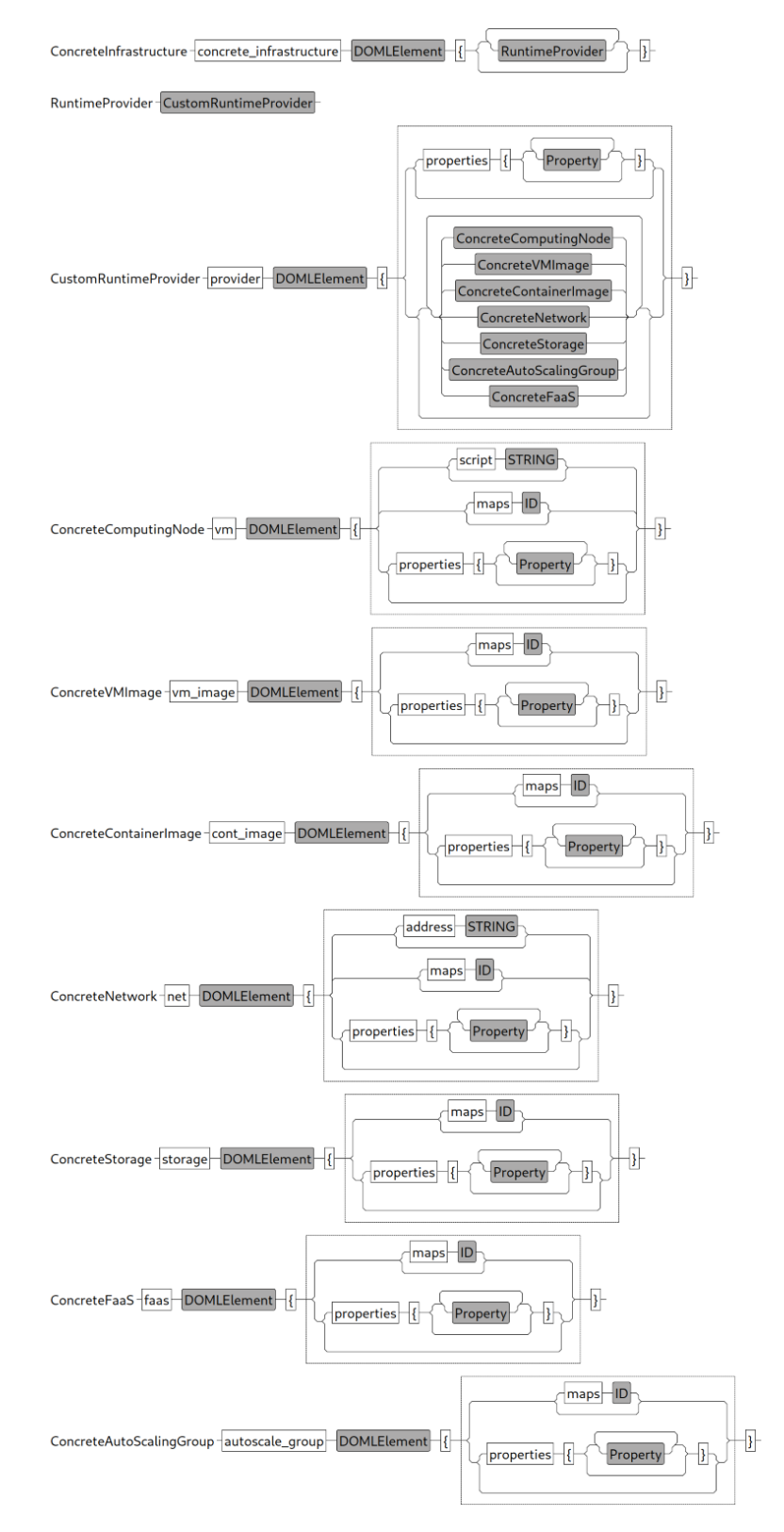

*Figure 13. Concrete Infrastructure layer model.*

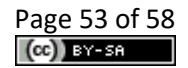

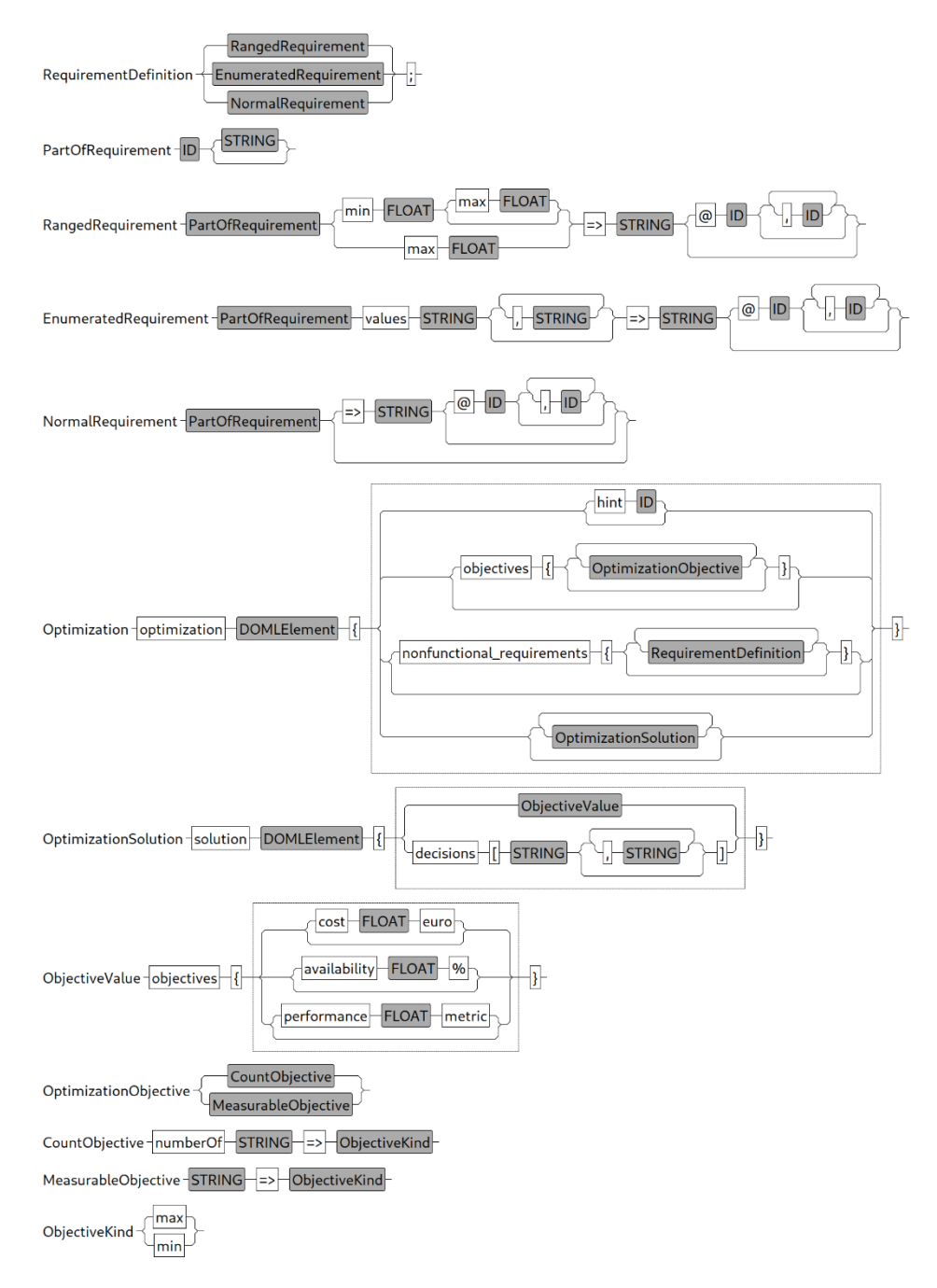

*Figure 14. Optimization layer model (with Requirement definitions).*

# <span id="page-53-0"></span>**8 DOML Examples**

In this section we provide two simple DOML examples, showing their definition in the textual syntax and the corresponding translation in an XMI notation. Also, other examples are available in Deliverable D3.1.

# <span id="page-53-1"></span>**8.1 Simple Web Application**

This example describes a very simple DOML model with a web application that accesses an external API and a database and 2 IoT nodes that provide information to the application. The main software components will be running on virtual machines provided by a runtime provider, while the iotUnits will be running on physical nodes. The configuration has been made manually by the user.

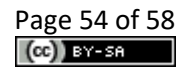

A possible textual representation of this DOML model would be as follows:

```
doml iot_simple_app
application iot_simple_app {
     dbms oracle {
           provides { sql_interface }
      }
      software component web server {
           provides { sensor info }
            consumes { sql_interface, get weather }
      }
      software component iot provider {
           consumes { sensor info }
      }
      saas external_meteo {
          provides { get weather @ "https://api.mymeteo.com/get" }
      }
}
infrastructure infra {
     vm vm1 {}
     vm vm2 {}
     node iot_device1 {}
     node iot_device2 {}
}
deployment config1 {
     oracle -> vm1,
      web server \rightarrow vm2,
     iot_provider -> iot_device1,
     iot_provider -> iot_device2
}
active deployment config1
concretizations {
     concrete infrastructure con infral {
           provider aws {
                 vm concrete_vm1 {
                        properties { instance type = "t2.micro"; }
                        maps vm1
                  }
                  vm concrete_vm2 {
                       properties {}
                        maps vm2
                  }
            }
      }
      active con_infra1
}
```
The example above shows the 2 main layers of DOML: application and infrastructure, as well as some elements in the commons layer (i.e. the configuration). As described in the example, the application layer contains 4 application components:

- The Oracle database software, defined by the DBMS metaclass. This component provides an sql\_interface to access the database.
- The main web server software component, defined by the SoftwareComponent metaclass. As described in the example definition, the component consumes the database interface and the external\_meteo API service. It also provides an interface sensor info for IoT components to send messages.
- The IoT software component, which will be deployed to all IoT nodes, uses the sensor info interface of the web application to upload their data.

• The external API required by the web application, described by the SaaS metaclass. In the case of the external API, the service provides an interface with an URL to access the weather information.

The abstract infrastructure layer defines all the infrastructural elements for the software components in the application layer:

- Two virtual machines are defined.
- Two physical nodes are modelled as the IoT devices deployed with the application.

Then, the configuration is done by simply linking the application component to the corresponding infrastructure elements, and that one is configured as the active configuration.

Finally, the concrete infrastructure layer defines the concretization for the abstract layer:

• The AWS runtime provider provisions the two concrete VM instances.

The XML representation of the above model is shown below:

```
<?xml version="1.0" encoding="ASCII"?>
<commons:DOMLModel xmi:version="2.0" xmlns:xmi="http://www.omg.org/XMI" 
xmlns:xsi="http://www.w3.org/2001/XMLSchema-instance" xmlns:app="http://www.piacere-
project.eu/doml/application" xmlns:commons="http://www.piacere-project.eu/doml/commons" 
xmlns:infra="http://www.piacere-project.eu/doml/infrastructure" name="iot_simple_app" 
activeConfiguration="//@configurations.0" activeInfrastructure="//@concretizations.0">
   <application name="iot_simple_app">
     <components xsi:type="app:DBMS" name="oracle">
       <exposedInterfaces name="sql_interface"/>
     </components>
     <components xsi:type="app:SoftwareComponent" name="web_server" 
consumedInterfaces="//@application/@components.0/@exposedInterfaces.0 
//@application/@components.3/@exposedInterfaces.0">
       <exposedInterfaces name="sensor_info"/>
     </components>
     <components xsi:type="app:SoftwareComponent" name="iot_provider" 
consumedInterfaces="//@application/@components.1/@exposedInterfaces.0"/>
     <components xsi:type="app:SaaS" name="external_meteo">
       <exposedInterfaces name="get_weather" endPoint="https://api.mymeteo.com/get"/>
     </components>
   </application>
   <infrastructure name="infra">
     <nodes xsi:type="infra:VirtualMachine" name="vm1"/>
     <nodes xsi:type="infra:VirtualMachine" name="vm2"/>
     <nodes xsi:type="infra:PhysicalComputingNode" name="iot_device1"/>
     <nodes xsi:type="infra:PhysicalComputingNode" name="iot_device2"/>
   </infrastructure>
   <concretizations name="con_infra1">
     <providers name="aws">
       <vms name="concrete_vm1" maps="//@infrastructure/@nodes.0">
         <annotations xsi:type="commons:SProperty" key="instance_type" value="t2.micro"/>
      \langle/vms\rangle <vms name="concrete_vm2" maps="//@infrastructure/@nodes.1"/>
     </providers>
   </concretizations>
   <configurations name="config1">
     <deployments component="//@application/@components.0" 
node="//@infrastructure/@nodes.0"/>
     <deployments component="//@application/@components.1" 
node="//@infrastructure/@nodes.1"/>
    <deployments component="//@application/@components.2" 
node="//@infrastructure/@nodes.2"/>
     <deployments component="//@application/@components.2" 
node="//@infrastructure/@nodes.3"/>
   </configurations>
</commons:DOMLModel>
```
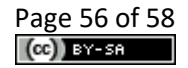

# <span id="page-56-0"></span>**8.2 Optimization Problem Example**

The example shows that a DOML model can be fed to an optimization service to obtain an optimal configuration for the cloud application according to the defined objectives and requirements. For simplicity, we only demonstrate the fragment of the optimization layer defined in a DOML model, as follows:

```
optimization opt {
     objectives
            "cost" => min"availability" => max
            "performance" => max
      }
     nonfunctional_requirements {
           req1 "Cost <= 200" max 200.0 => "cost";
            req2 "Availability >= 98\%" min 98.0 => "availability";
           req3 "Region" values "00EU" => "region";
           req4 "Provider" values "AMAZ" => "provider";
      }
}
```
The optimization layer contains the definition of objectives and requirements. In the above fragment it defines 3 objectives, i.e., minimizing "cost", maximizing "availability" and "performance", and 4 requirements: the "cost" should be less than 200 (euro), the "availability" should be greater than 98%, the "Region" of VM should be located at "00EU" (based on IEC), and the provider should be "AMAZ" (Amazon).

The corresponding XML definition is shown below:

```
<optimization name="opt">
  .<br><objectives xsi:type="optimization:MeasurableObjective" kind="min" property="cost"/>
   <objectives xsi:type="optimization:MeasurableObjective" kind="max" 
property="availability"/>
   <objectives xsi:type="optimization:MeasurableObjective" kind="max" 
property="performance"/>
   <nonfunctionalRequirements xsi:type="commons:RangedRequirement" name="req1" 
description="Cost < = 200" property="cost" max="200.0"/>
   <nonfunctionalRequirements xsi:type="commons:RangedRequirement" name="req2" 
description="Availability >= 98%" property="availability" min="98.0"/>
  <nonfunctionalRequirements xsi:type="commons:EnumeratedRequirement" name="req3" 
description="Region" property="region">
     <values>00EU</values>
   </nonfunctionalRequirements>
   <nonfunctionalRequirements xsi:type="commons:EnumeratedRequirement" name="req4" 
description="Provider" property="provider">
    <values>AMAZ</values>
   </nonfunctionalRequirements>
</optimization>
```
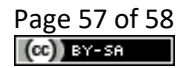

# <span id="page-57-0"></span>**9 Conclusions**

This document has described the specification of the DOML language concepts. The DOML has been conceived as a declarative language to make it easier for non-expert users, but it includes mechanisms to include imperative scripts and advanced features for expert user profiles.

DOML has also been designed considering the fast evolution of the cloud computing state-ofthe-art, including mechanisms to extend itself easily, adding more concepts and properties to the existing ones.

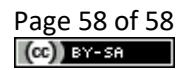